# **Улучшение моделей чатбота и другие задачи ЦК NLP**

Евгений Смирнов Руководитель Лаборатории машинного обучения, ДПА, Альфа-Банк

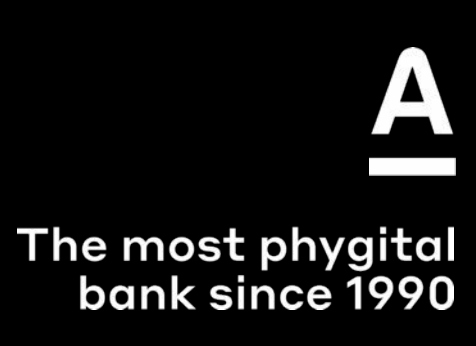

# **Ключевые результаты работы ЦК NLP за 2023\***

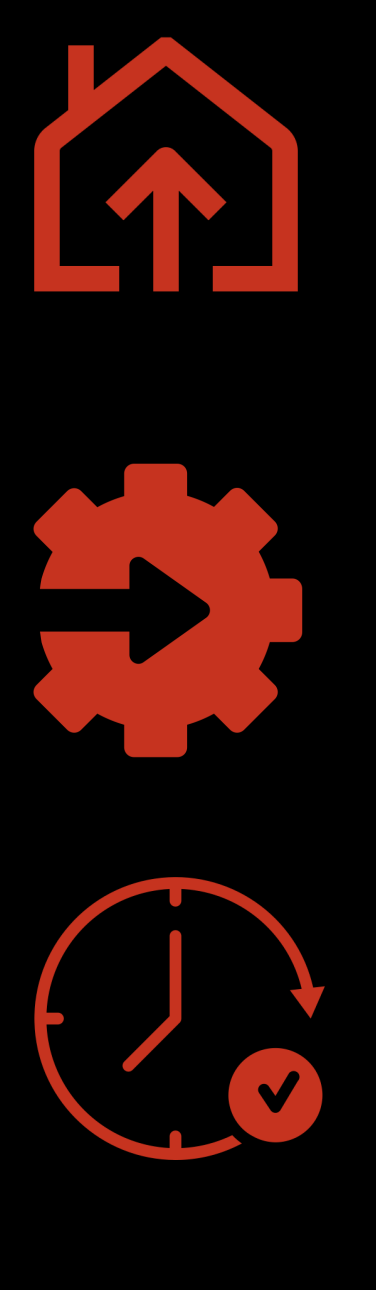

Kap

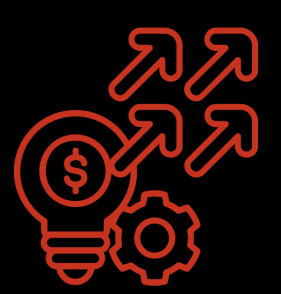

\*март 2023– декабрь 2024

**Чат-бот и головой бот переведены на 100% на модели внутренней разработки**

**Интегрировано 11 новых нейронных сетей в бизнеспроцессы Обновлены ранее внедренные модели более 100 раз**

**Запущены новые продукты/проведены пилоты с nlp-мозгами: ассистент оператора, единый классификатор, маршрутизация обращений в helpdesk Сформированы новые направления: LLM для работы с БЗ, голосовая аналитика, adverse media screening**

# Команда ЦК NLP

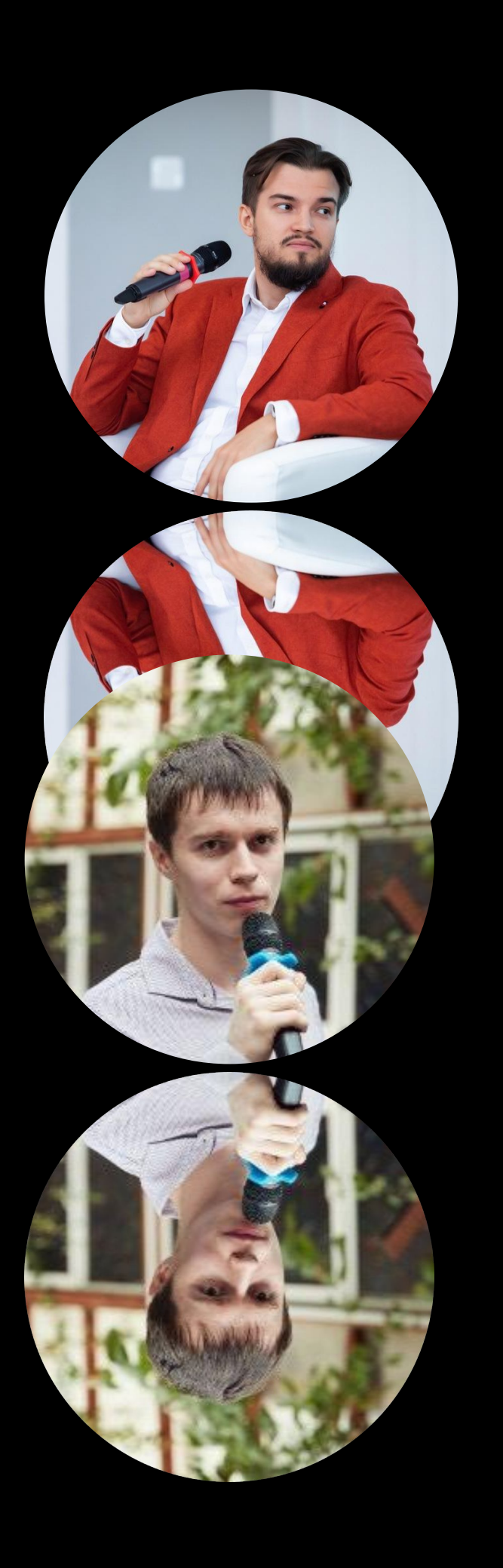

### Руководитель Лаборатории

#### Руководитель **ЦК NLP**

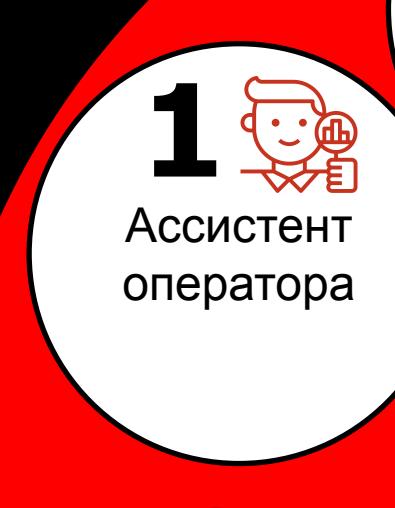

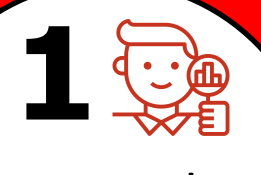

Research

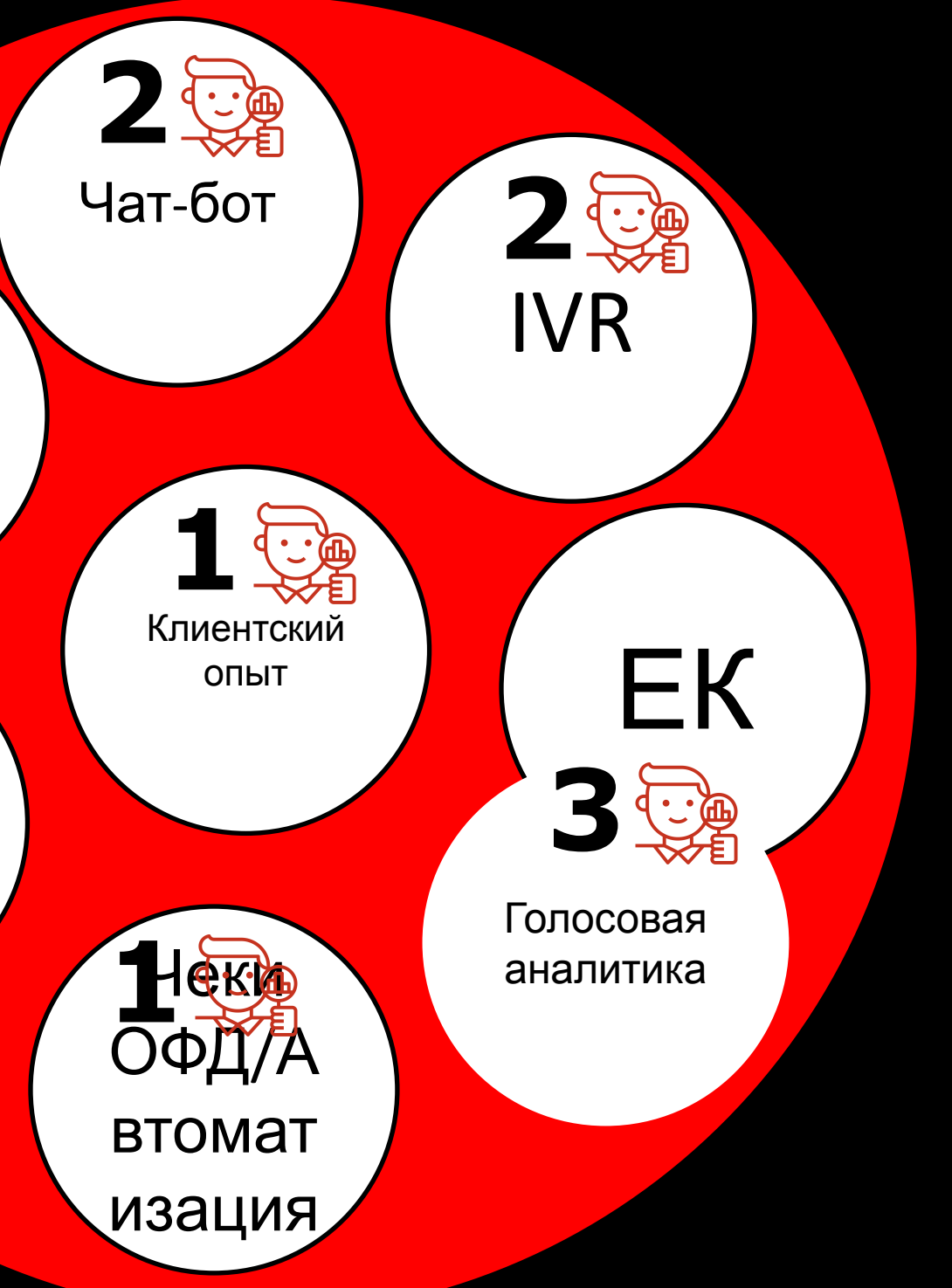

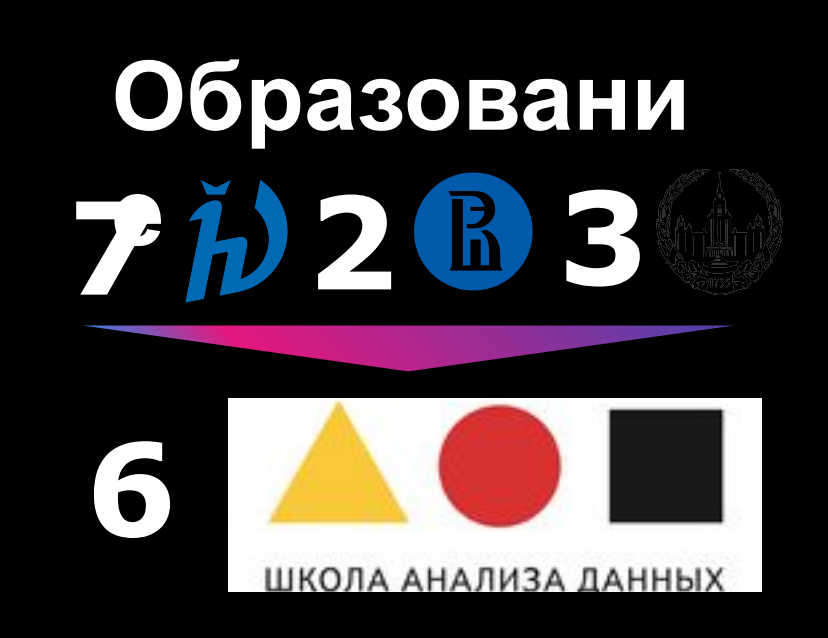

#### **Возраст**

- $3 > 25$  лет
- 4 22-24 года
- **5 <22 лет**

# **О ЧЕМ ПОГОВОРИМ**

01 02

15

### **Чат-бот и голосовой бот: принцип работы и метрики качества**

03 Задачи МФК ПА NLP и гигиенический минимум в процессах

Ключевые результаты по разработке и внедрению моделей

О4 Продвижение по плану VOC 4 и планы на 2024-ый год

Об Применение LLM для работы с базами знаний

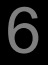

# Чат-бот и голосовой бот: принцип работы и метрики качества

# Как работает чат-бот в Альфа-банке?

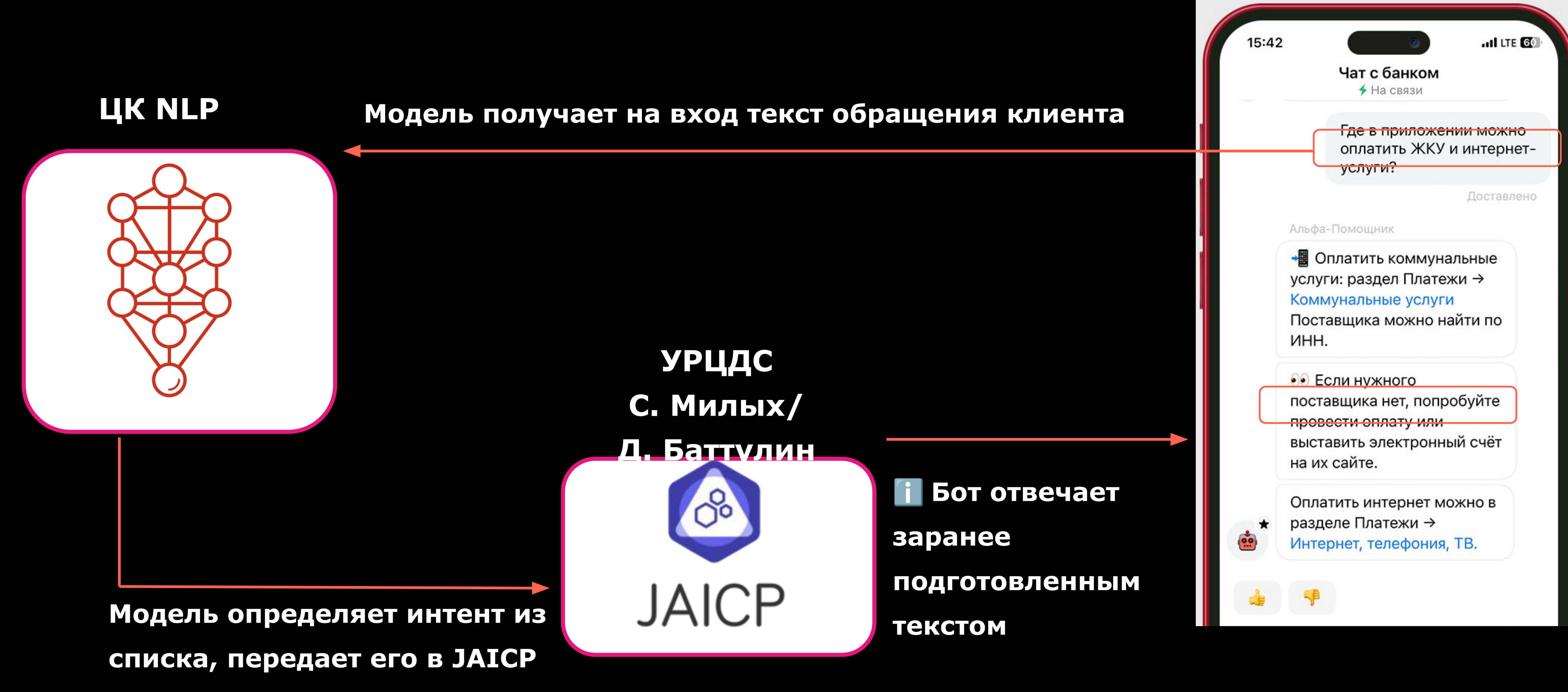

\*управление развития цифровых диалоговых систем

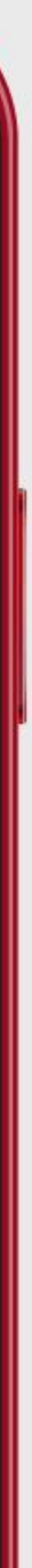

# **Процесс работы Voice-bot**

Люди звонят в службу поддержки и попадают на робота

Речь пользователей переводится в текст

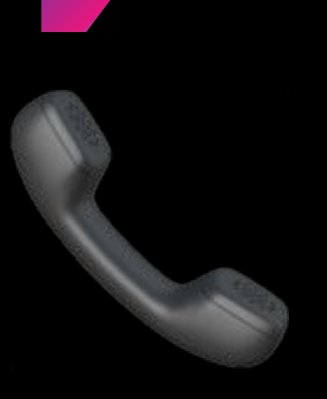

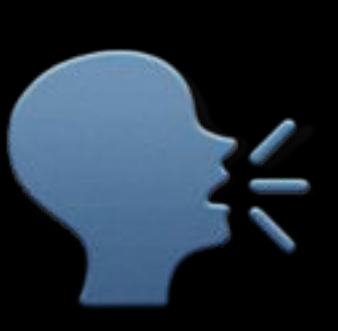

Модель классификации определяет проблему пользователя по тексту

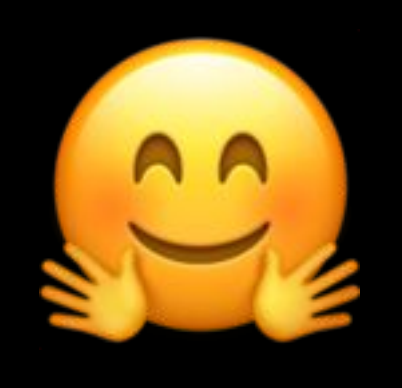

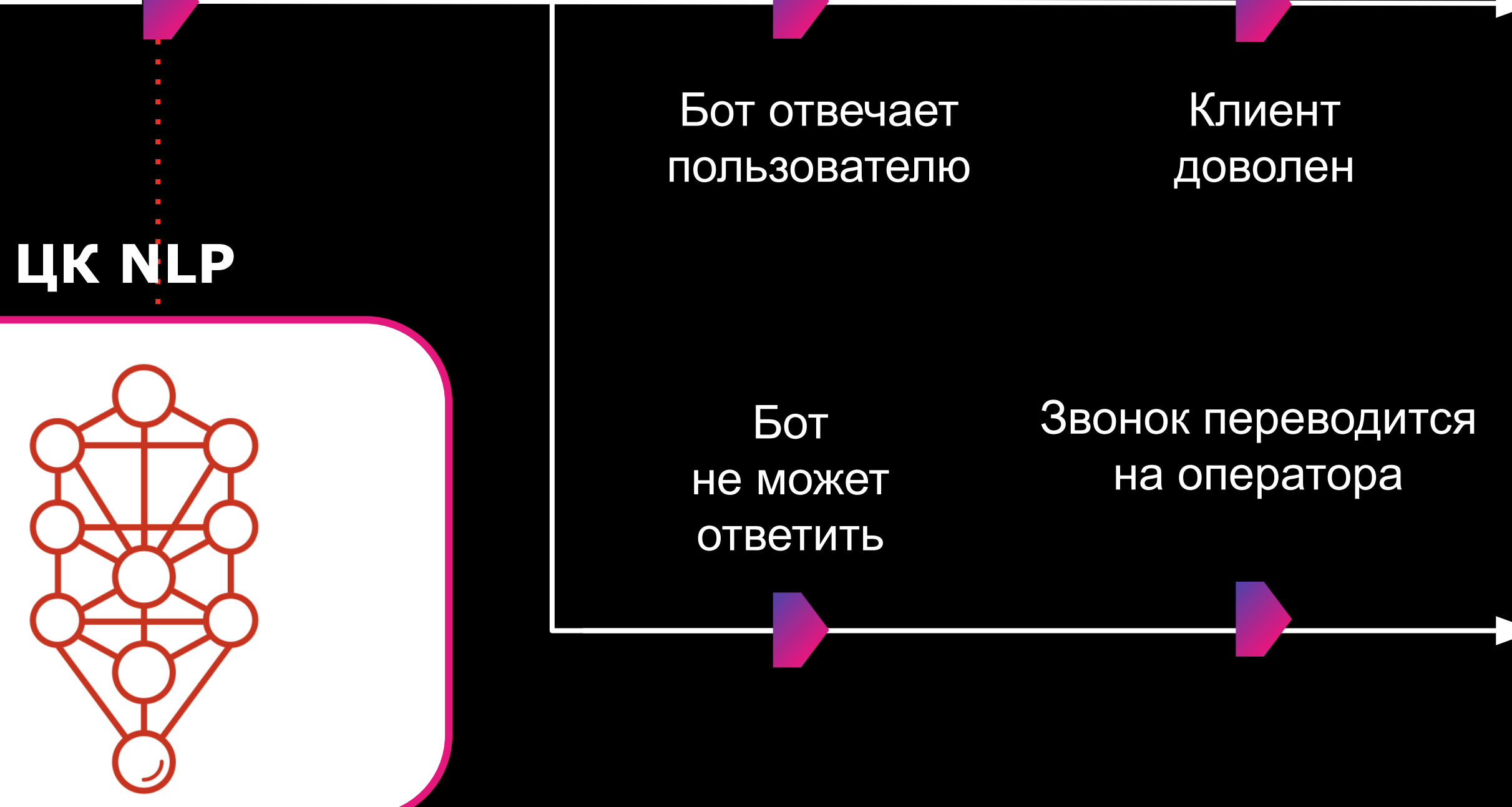

**Работает по принципу аналогичному чат-боту**

## **Продуктовые метрики качества чат-бота**

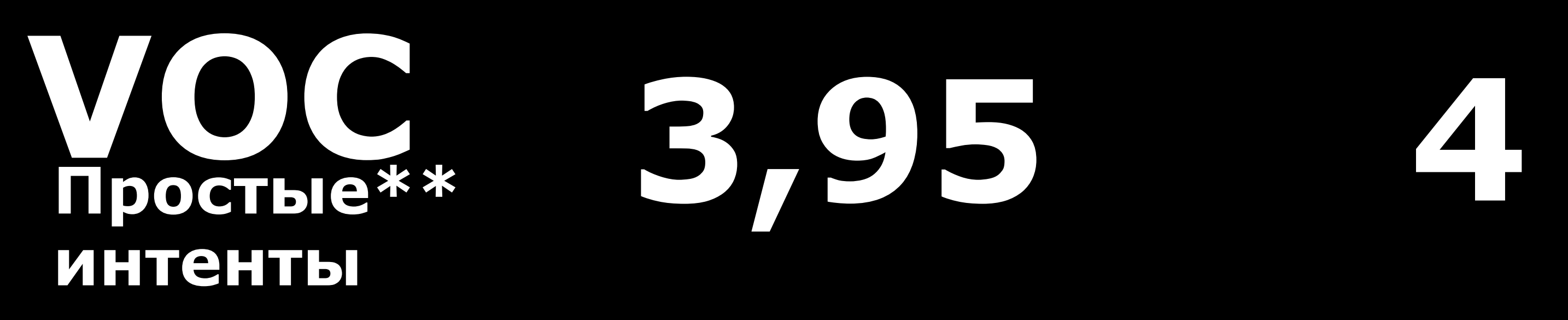

### **Факт\* Цель\***

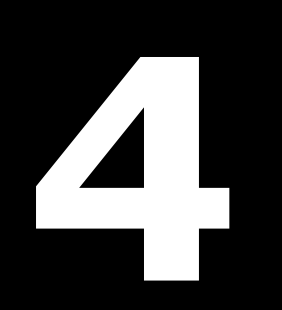

# **52% AUT 52%**

\*\*по методологии УКО

\*см. Приложение 5

# Мониторинг модельных метрик

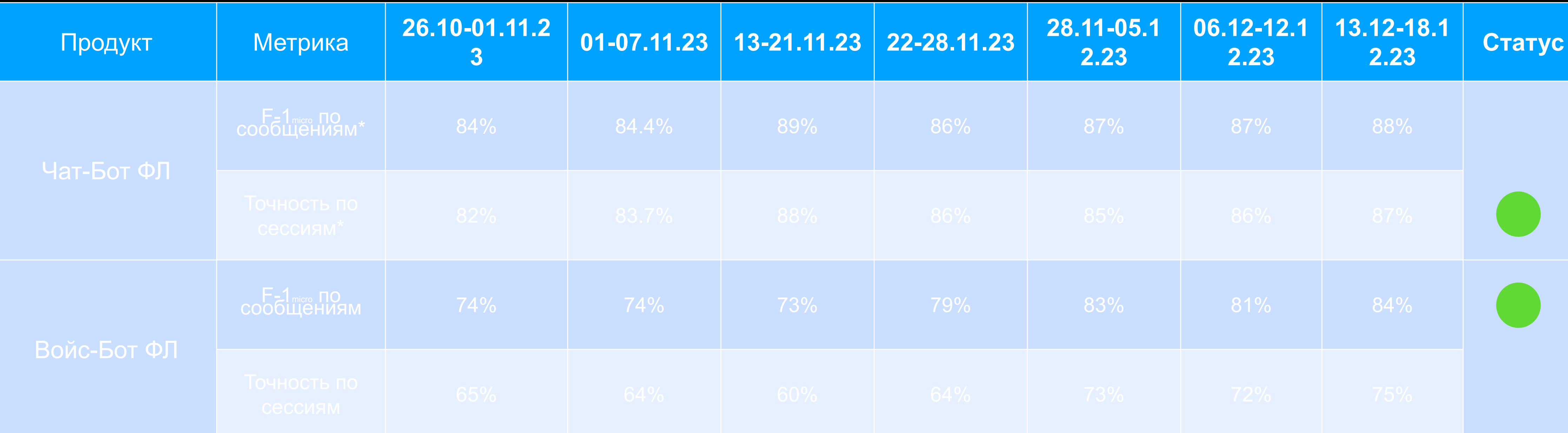

### Выводы:

- 1. Модель довольно точно определяет интенты по сообщениям клиентов
- 2. Метрики качества имеют положительную динамику

F-1 micro ПО СООбщениям балансированное объединение точности и полноть Помность ПО СЕССИЯ Мроцент сессий только с совершенной точностью и полнотой

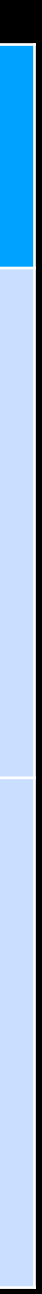

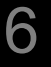

# Ключевые результаты по разработке и внедрению моделей

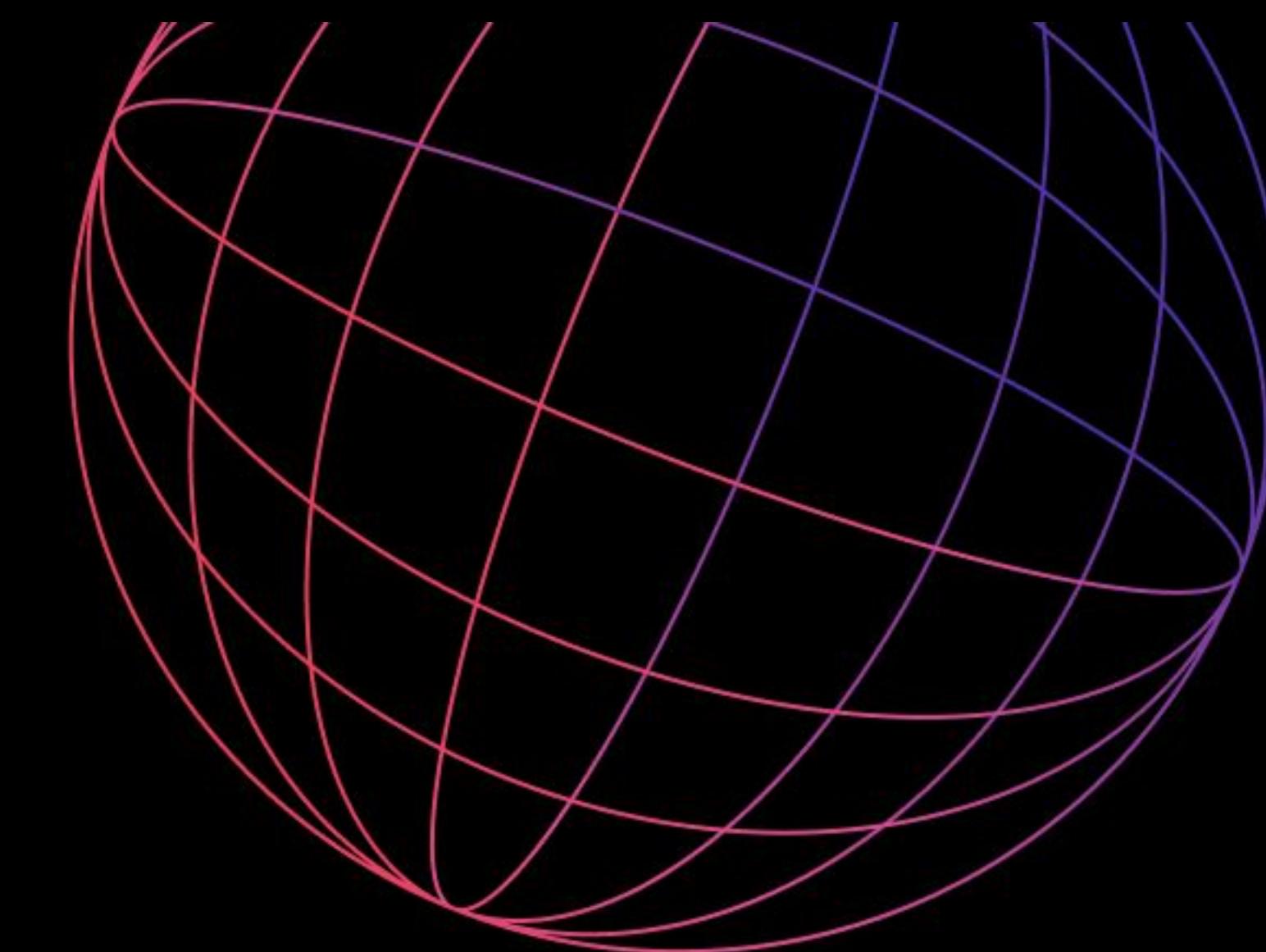

# Историческая роль Лаборатории в развитии моделей чат-бота Переезд на модели ДПА был произведен в 4Q23 02 Модели ДПА не были основными в чат-боте в 21-23 годах

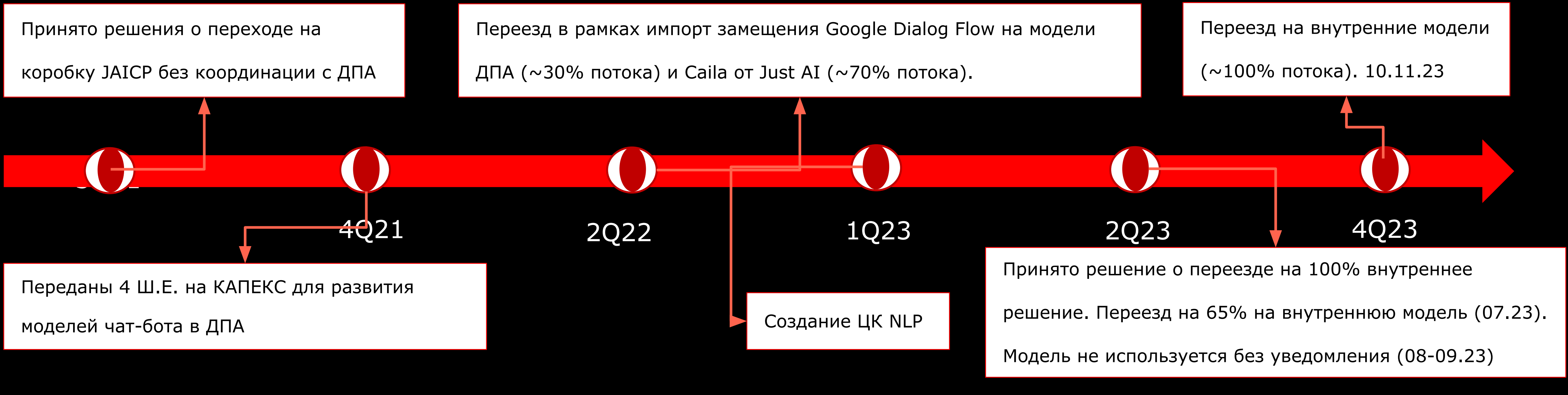

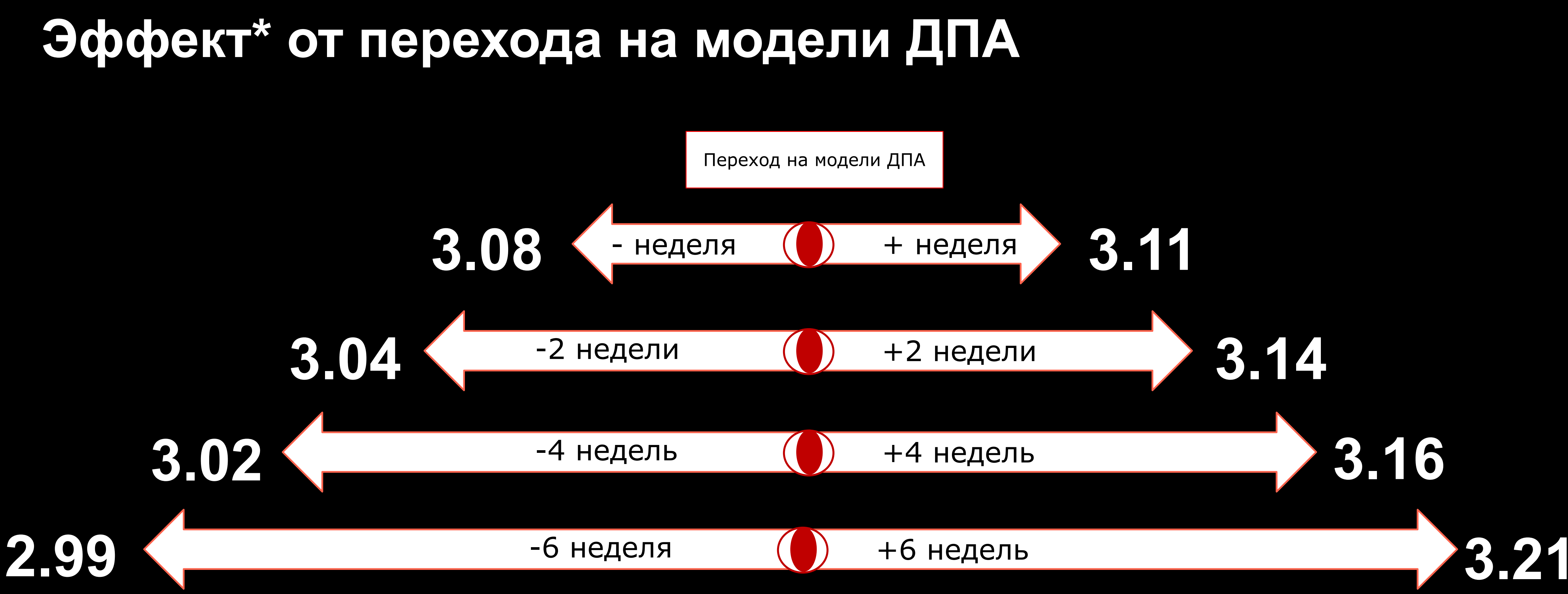

#### Сократилось число  $\blacksquare$  $\blacksquare$ **Нераспознанных** обращений pasa

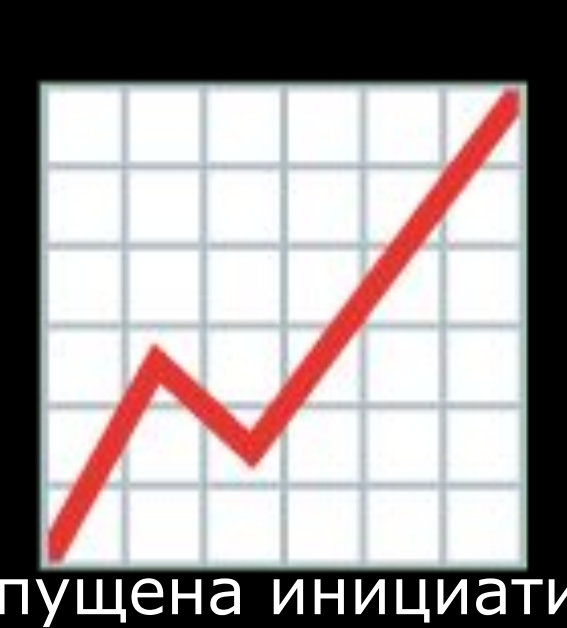

## **VOC показал** положительную динамику после \*аб-тест не был произведен в момент перехода, параллельно была запущена инициатива с модификацией работы с черными списками

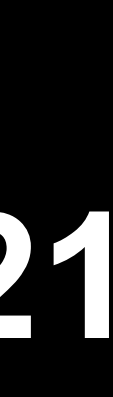

## **Предсказание удовлетворенности клиента чатботом**

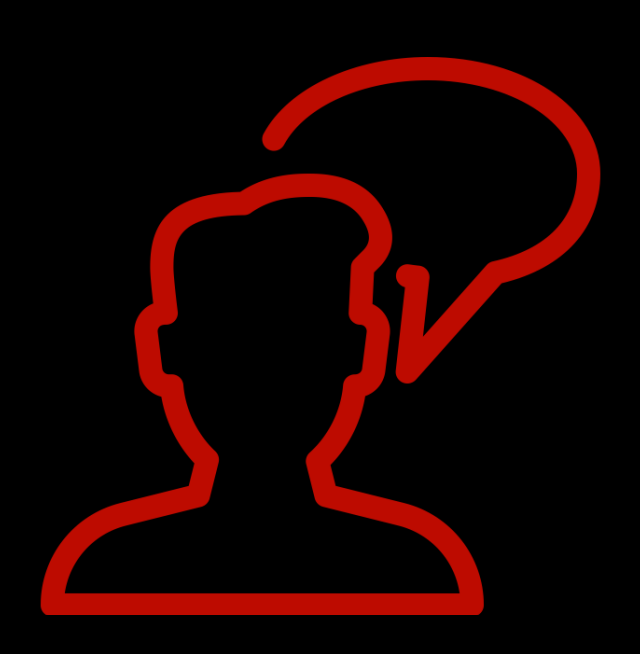

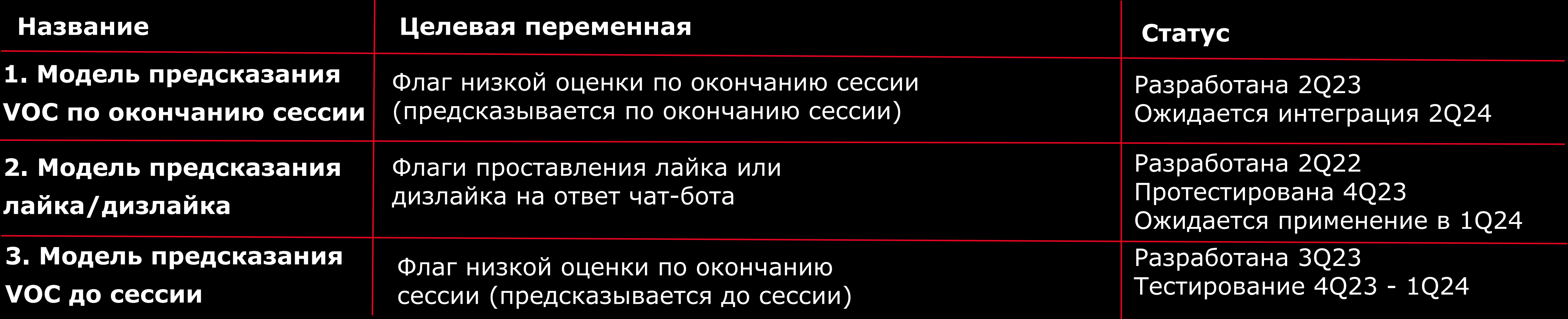

Сможем помочь клиенту чат-ботом?

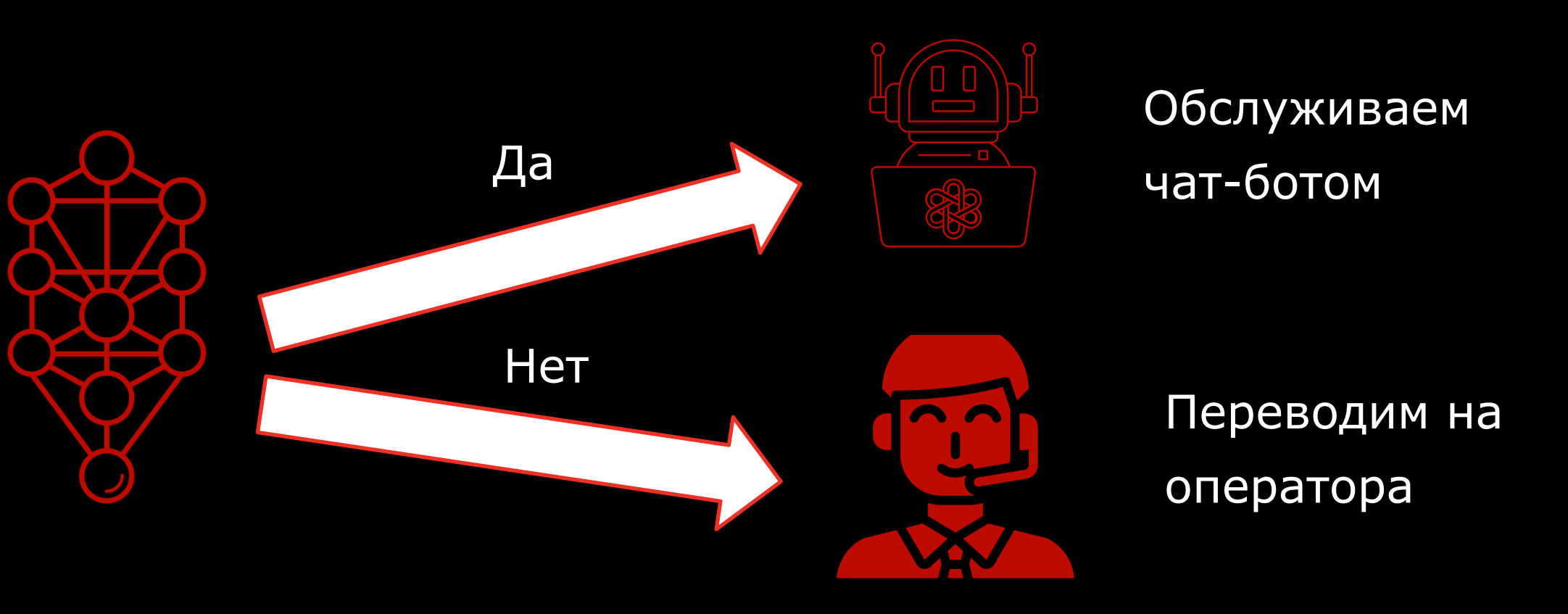

# **Автоматизация процесса поиска новых интентов**

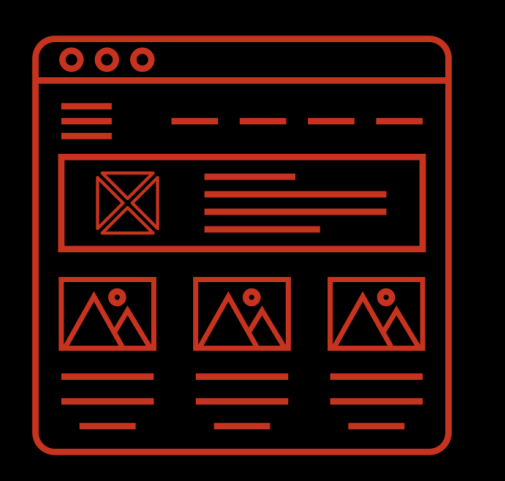

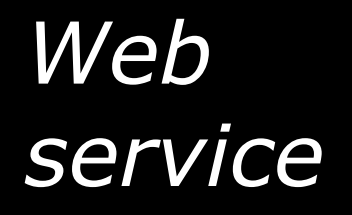

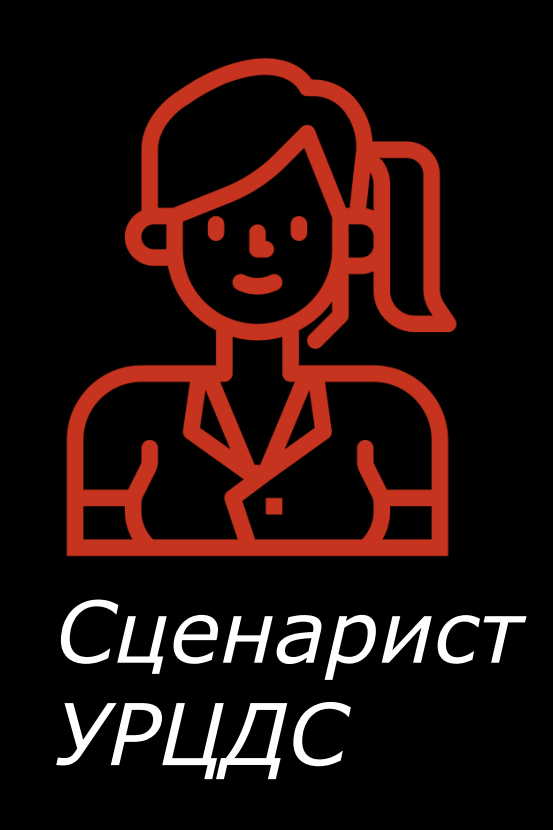

- 1. Построение модели суммаризации
- 2. Логирование результатов
- 3. Именования тем
- 4. Редактирование тем

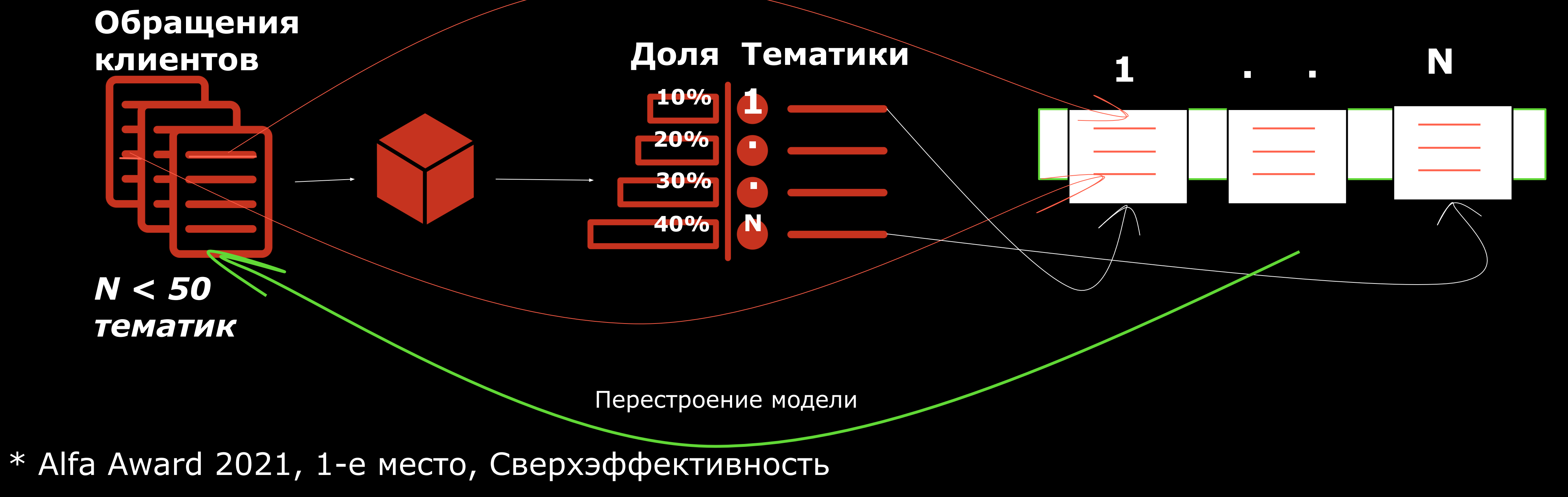

- 1. Загрузка нераспознанных обращений
- 2. Установка наименований тем
- 3. Редактирование тем

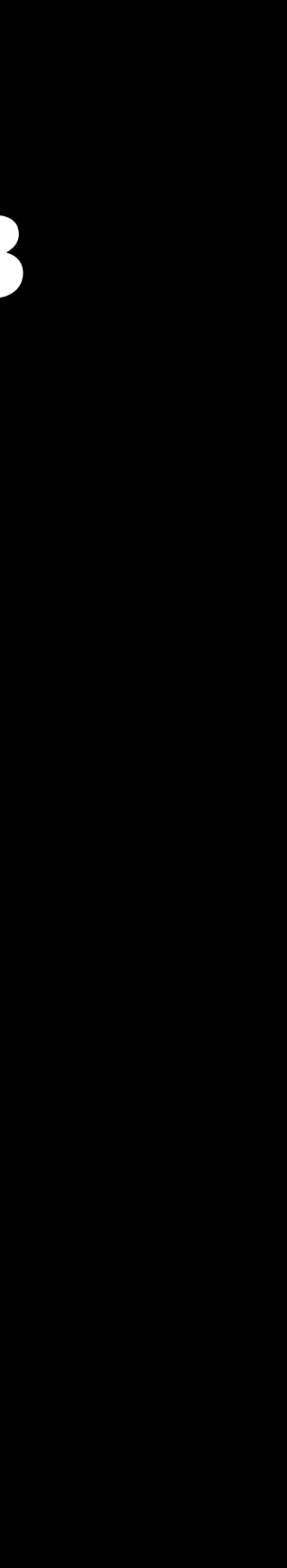

#### Функционал Функционал

## **Ключевые результаты моделирования в 2023**

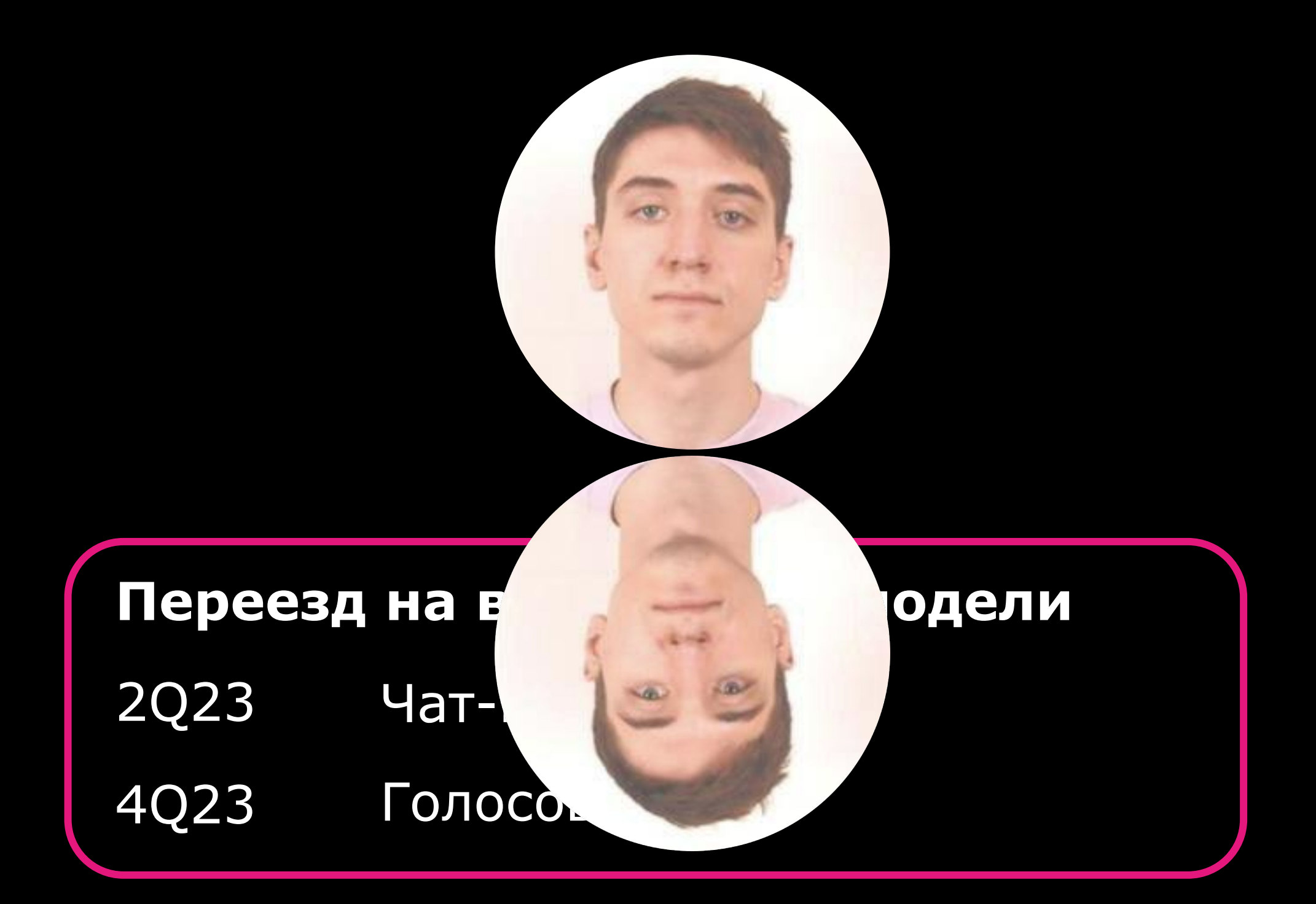

#### **Разработка моделей ОС клиента**

- Предсказание лайка/дизлайка 2Q22
- Предсказание VOC после сессии 2Q23
- Предсказание VOC до сессии 3Q23

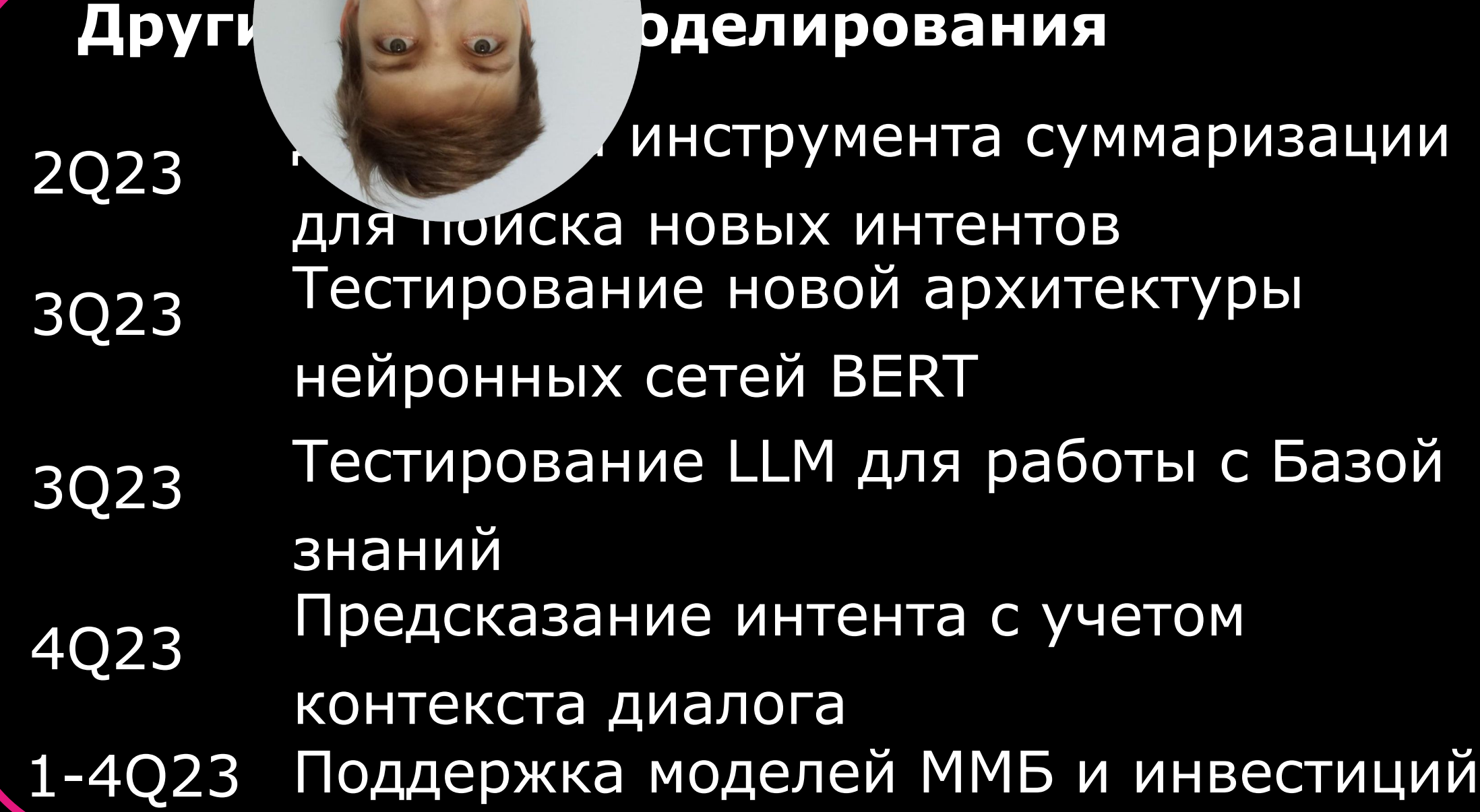

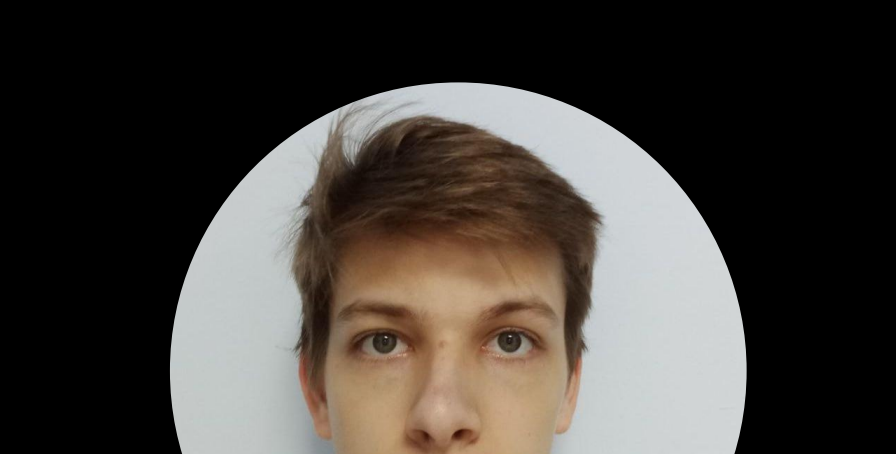

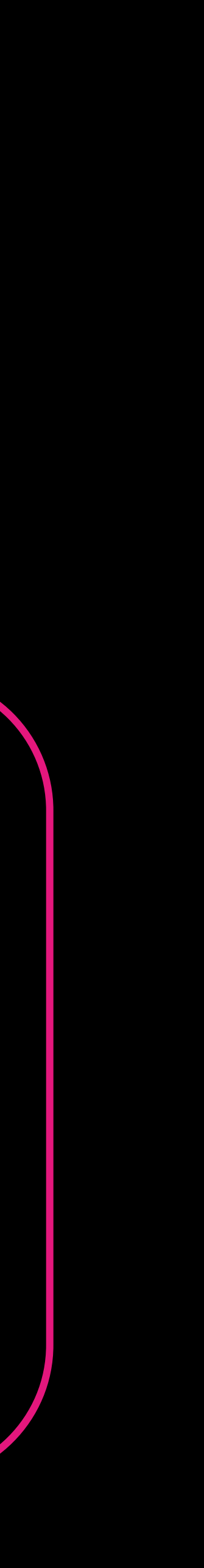

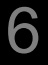

# Задачи МФК ПА NLP и гигиенический минимум в процессах

# **Целевой процесс взаимодействий МФК ПА в NLP**

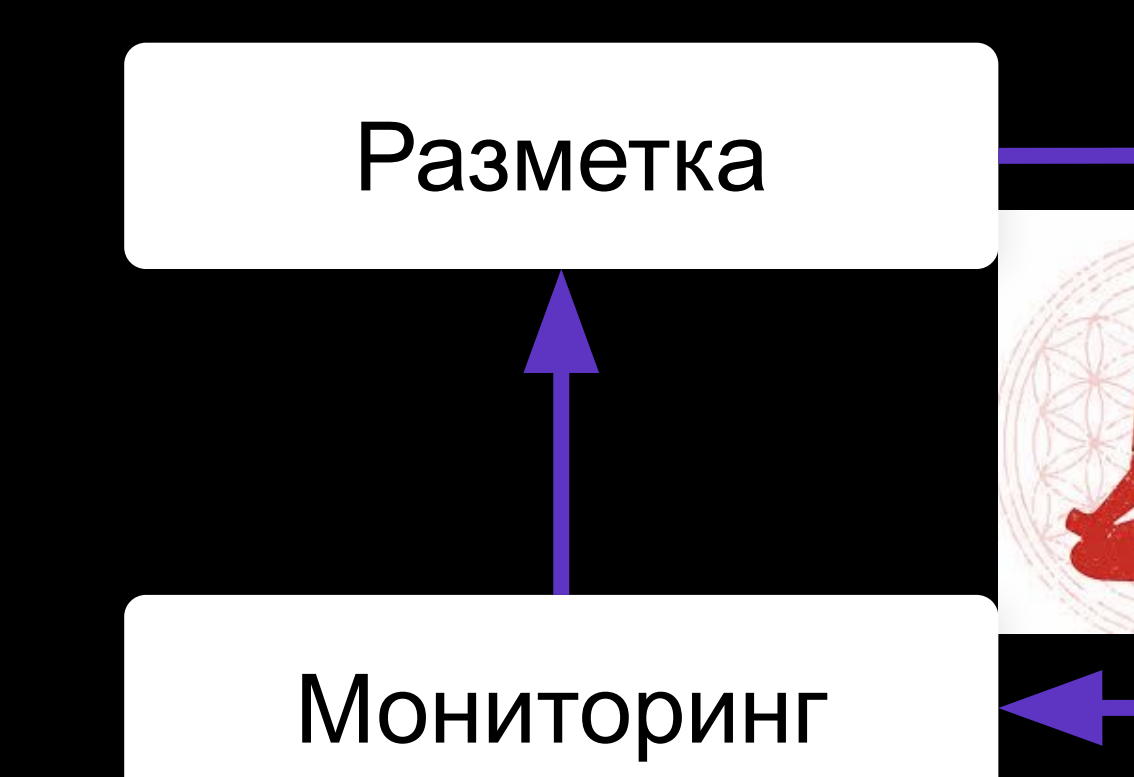

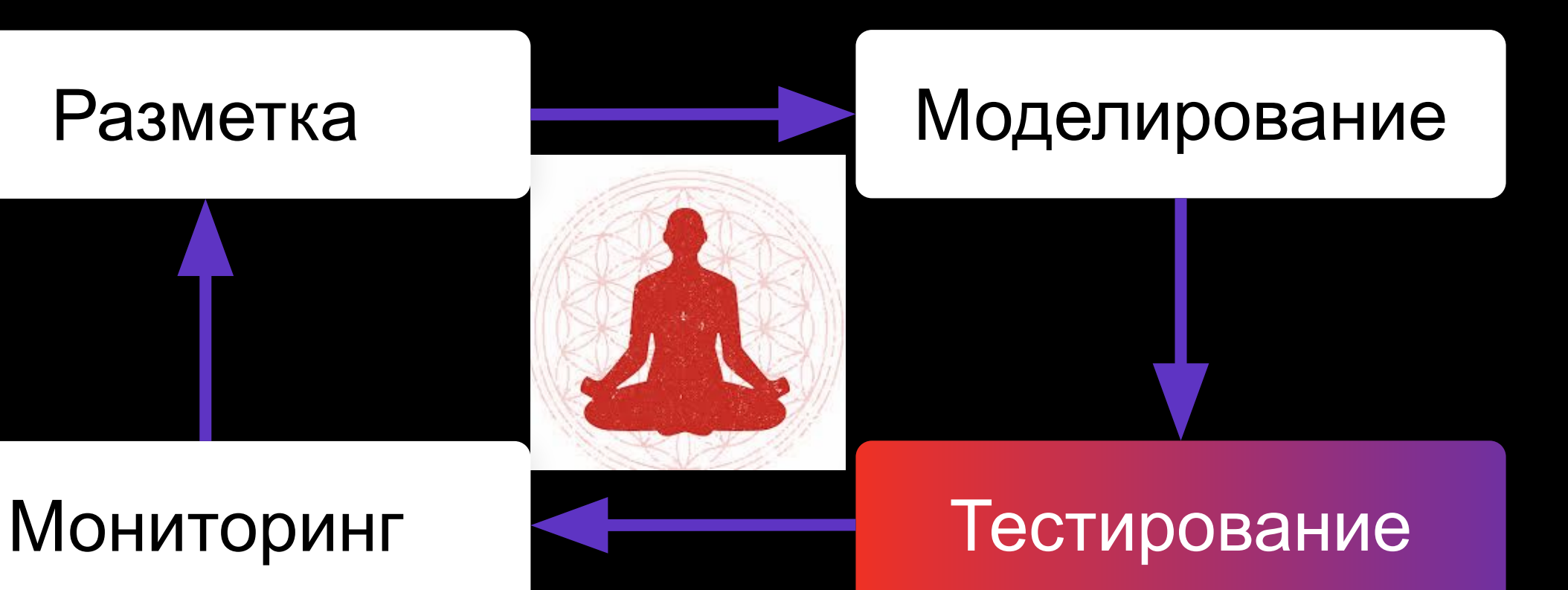

**Мониторинг** непрерывно следит за качеством моделей и формирует инсайты для команд разметки, моделирования и аб-тестирования.

Модели пилотируются в формате аб-теста для отслеживания эффекта от внесенных изменений и принятий правильных управленческих решений.

Команда **разметки** пополняет обучающую выборку под новые и улучшает ее для действующих интентов.

# Целевой процесс применения мониторинга поиск инсайтов для улучшения ма

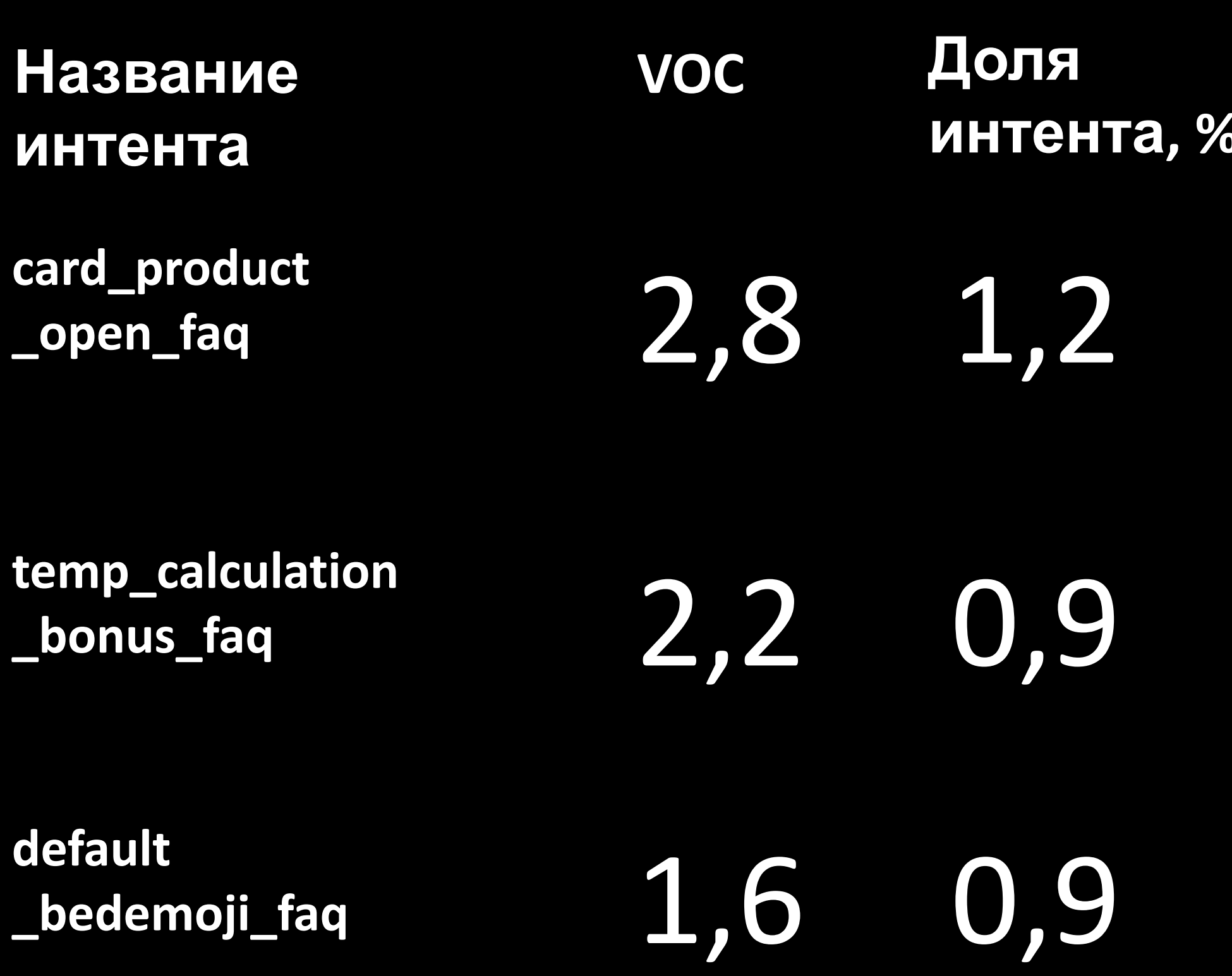

**Точности** PROD, %

ЧНОСТЬ **T, %** 

 $\blacklozenge$ 

**СЕНЧЕСКО** ие

74%

92%

70%

94%

92%

74%

Улучшать ответ или бизнеспроцесс

<u>лать</u>

ть интента

репрезентативнос

Увеличивать количество примеров, повышать точность\* разметки

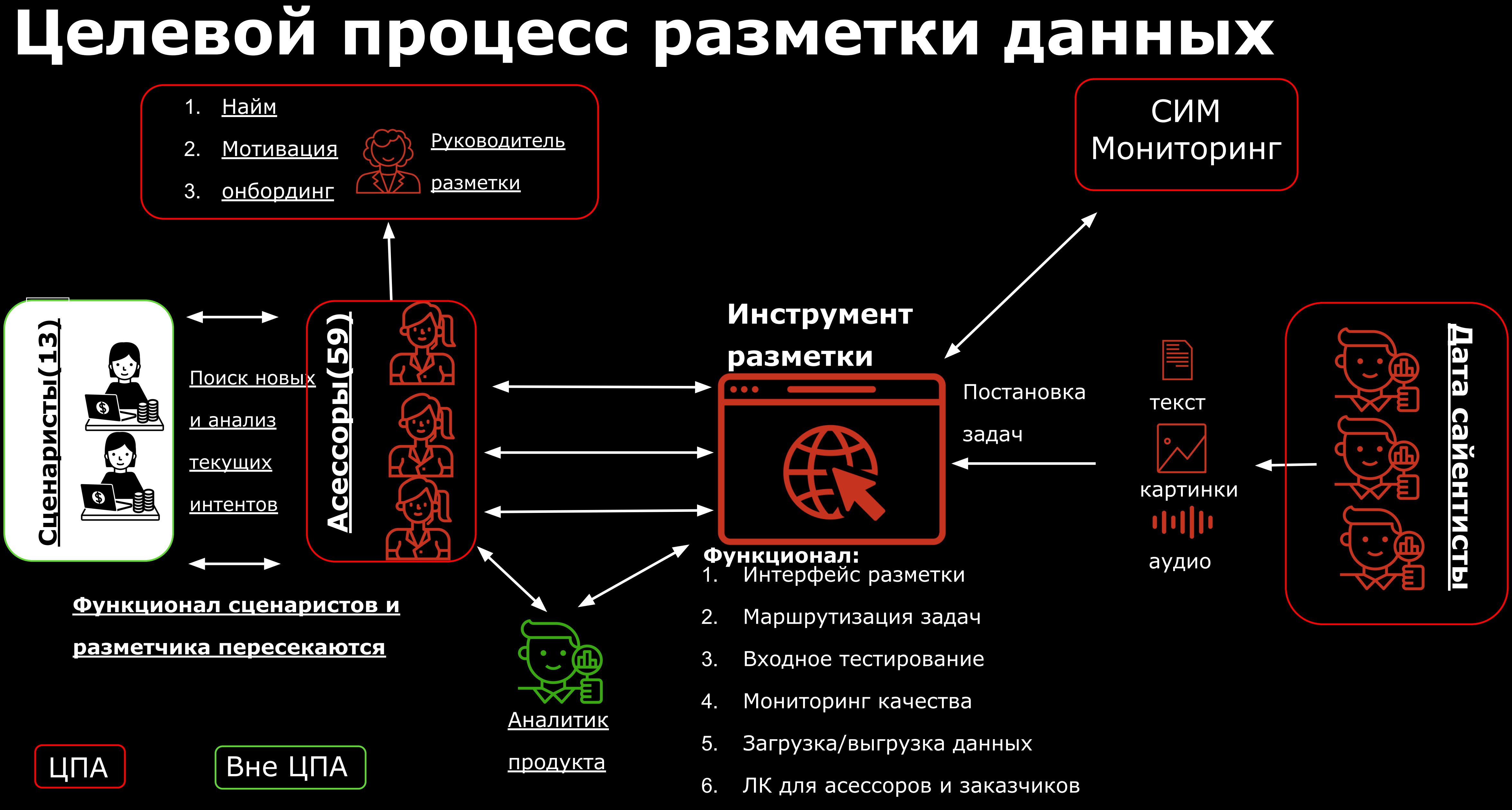

# **Количество проведенных АБ-тестов по моделям ПА**

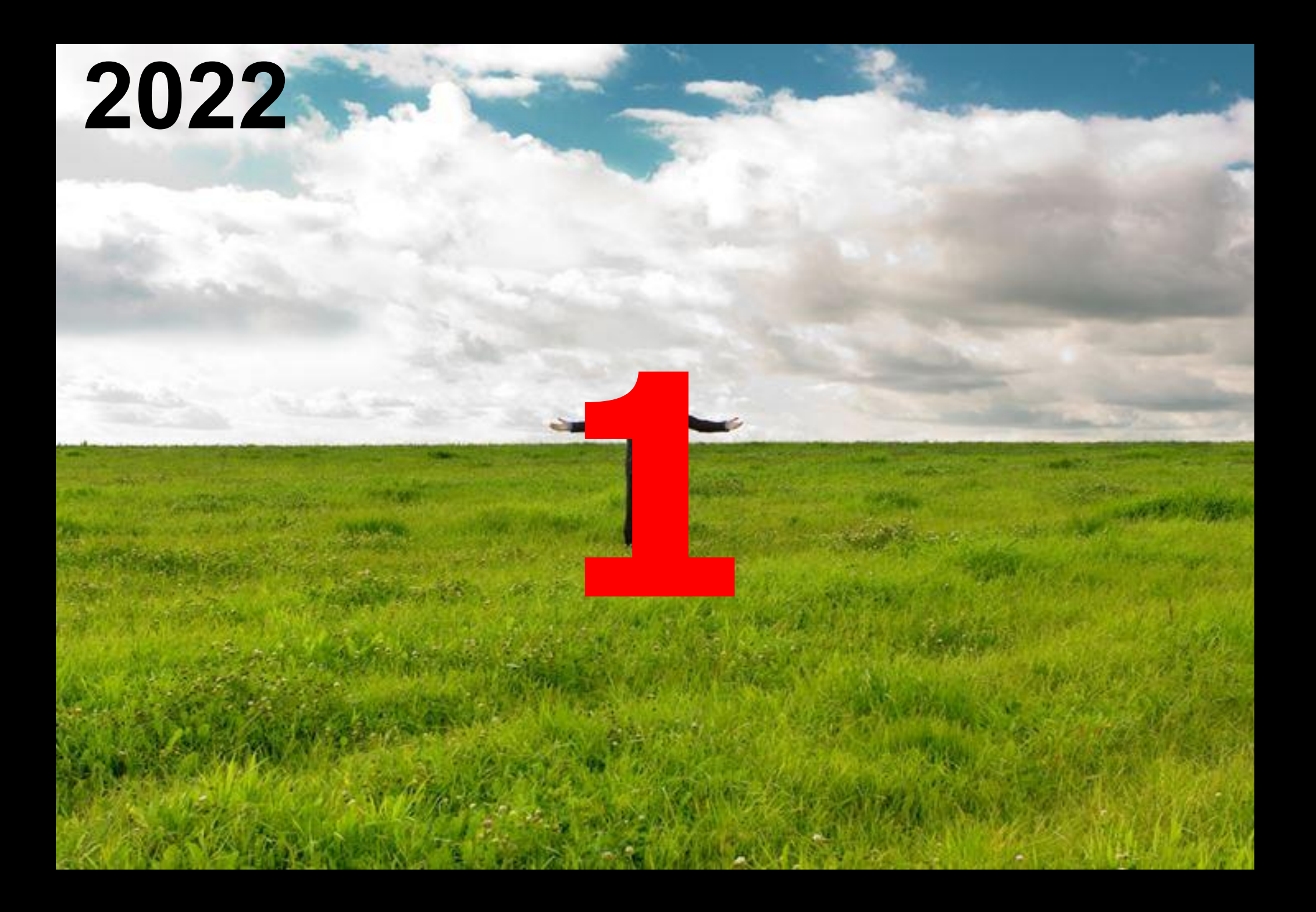

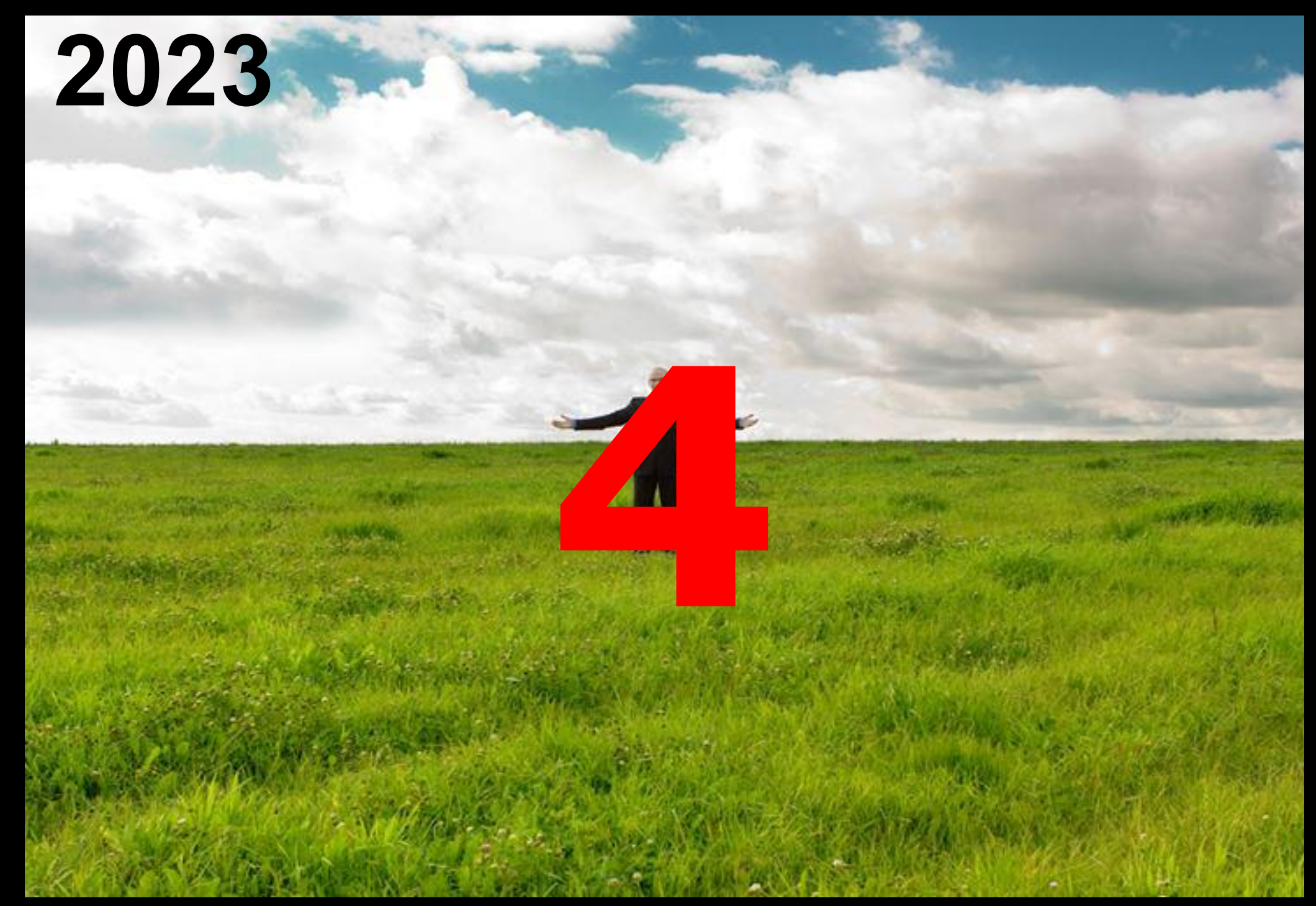

# **Схема автоматического обновления моделей чат-бота**

#### Владелец процесса

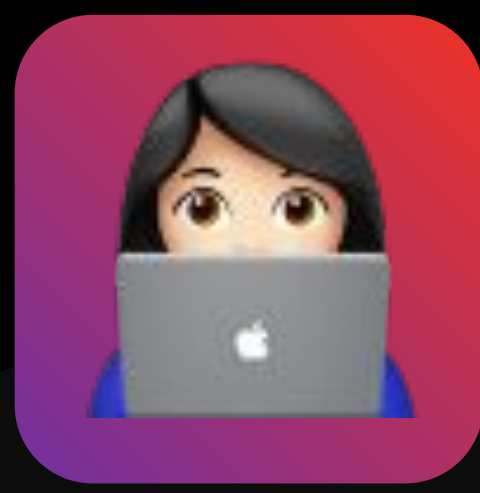

#### MLOps +ИТ

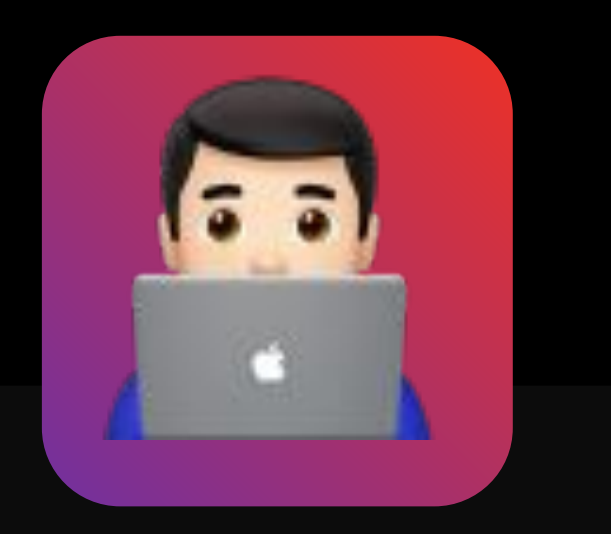

Загружает код и артефакты в git.  $\bullet$ 

- Подготавливает обучающую выборку.
- Заводит задачу на DS, MLOPs, тестировщика.
	- Передает обучающую выборку Dsу.

#### Сценарист Auto Update **Service**

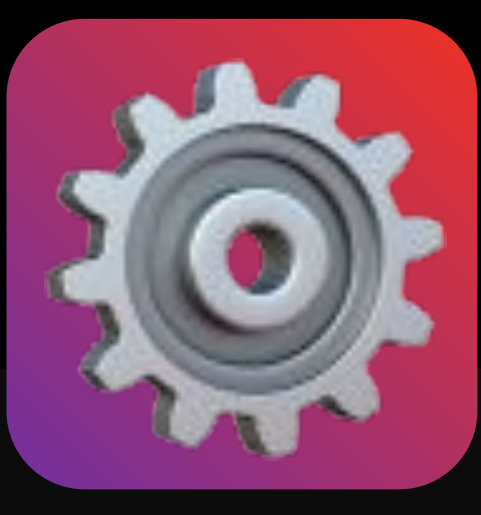

Иницирует задачу обновления моделей

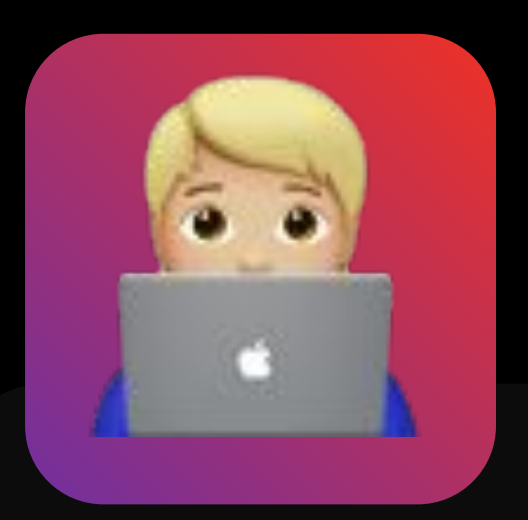

Забирает обучающие  $\bullet$ данные из хранилища

Проверяет качество обучения модели.

Заводит задачу на MLOPs и ИТ.

 $\bullet$ 

 $\blacksquare$ 

- Проводит код-ревью.
- Ставит задачу на тестировщика

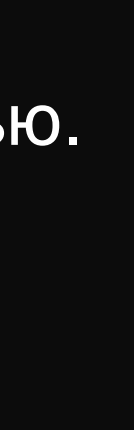

# **Ключевые результаты МФК ПА в NLP**

#### **Разметка данных** 3Q23 3Q23 Закупка инструмента разметки данных Разметка данных передана в ДПА 4Q23 Автоматизирована загрузка и выгрузка данных Переработана стратегия отбора данных 4Q23 4Q23 Нанят руководитель функции разметки

#### **Мониторинг моделей**

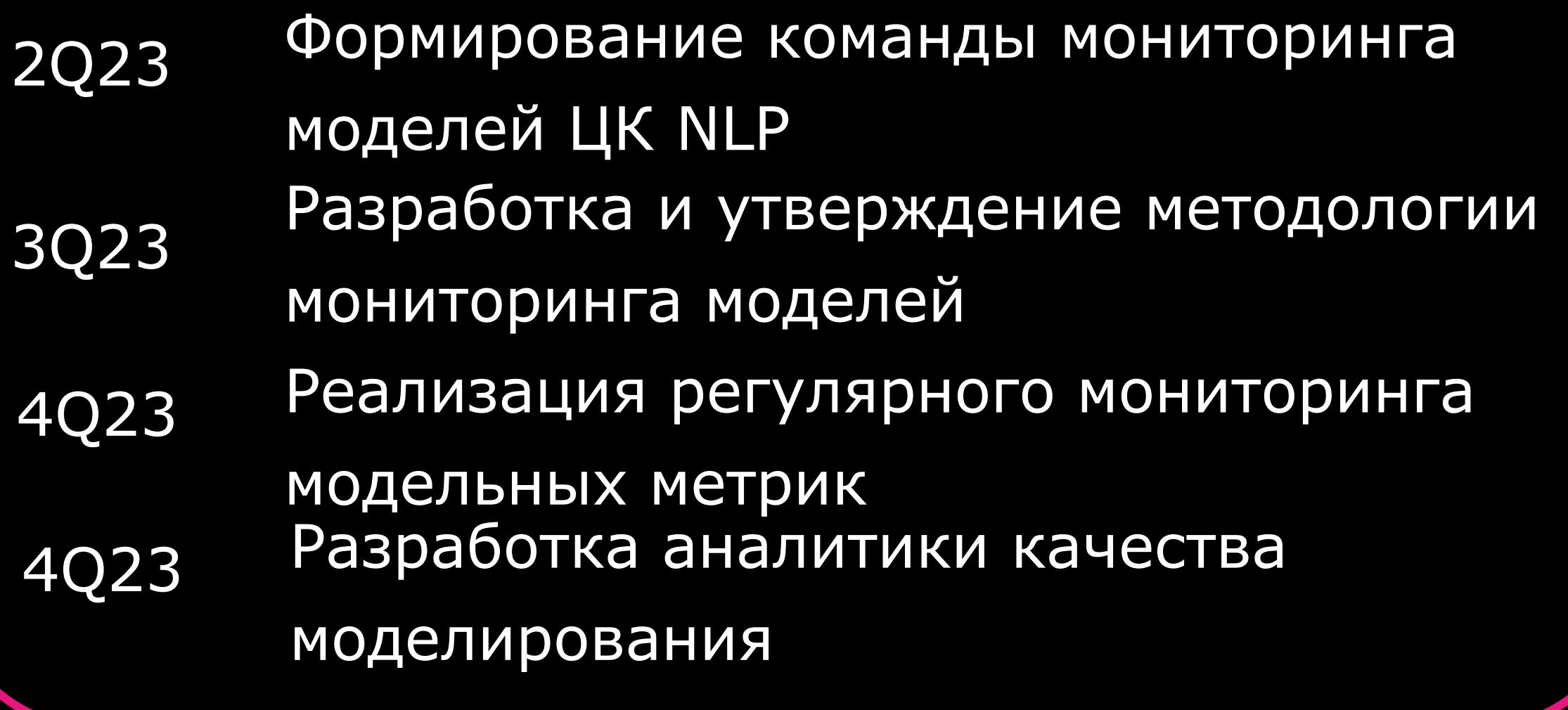

Наем руководителя функции разметки 4Q23 Создание методологии проведения АБтестов 3Q23

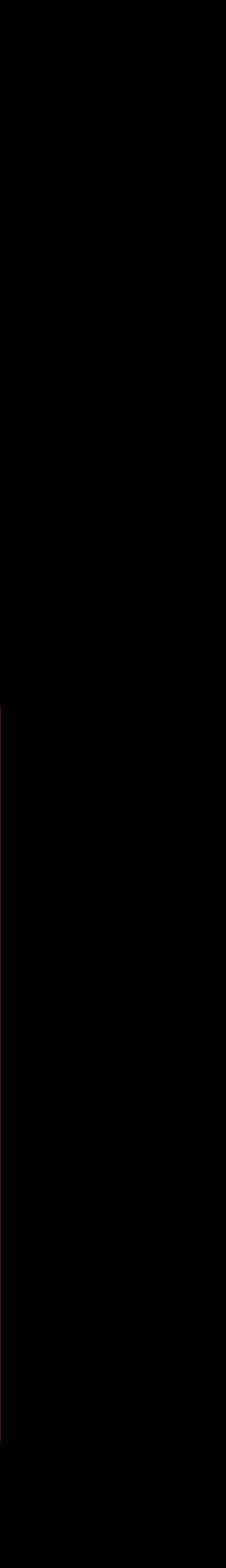

#### **АБ-тестирование**

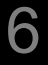

# Продвижение по плану VOC 4 и планы на 2024-ый год

# **Статус выполнения плана VOC 4**

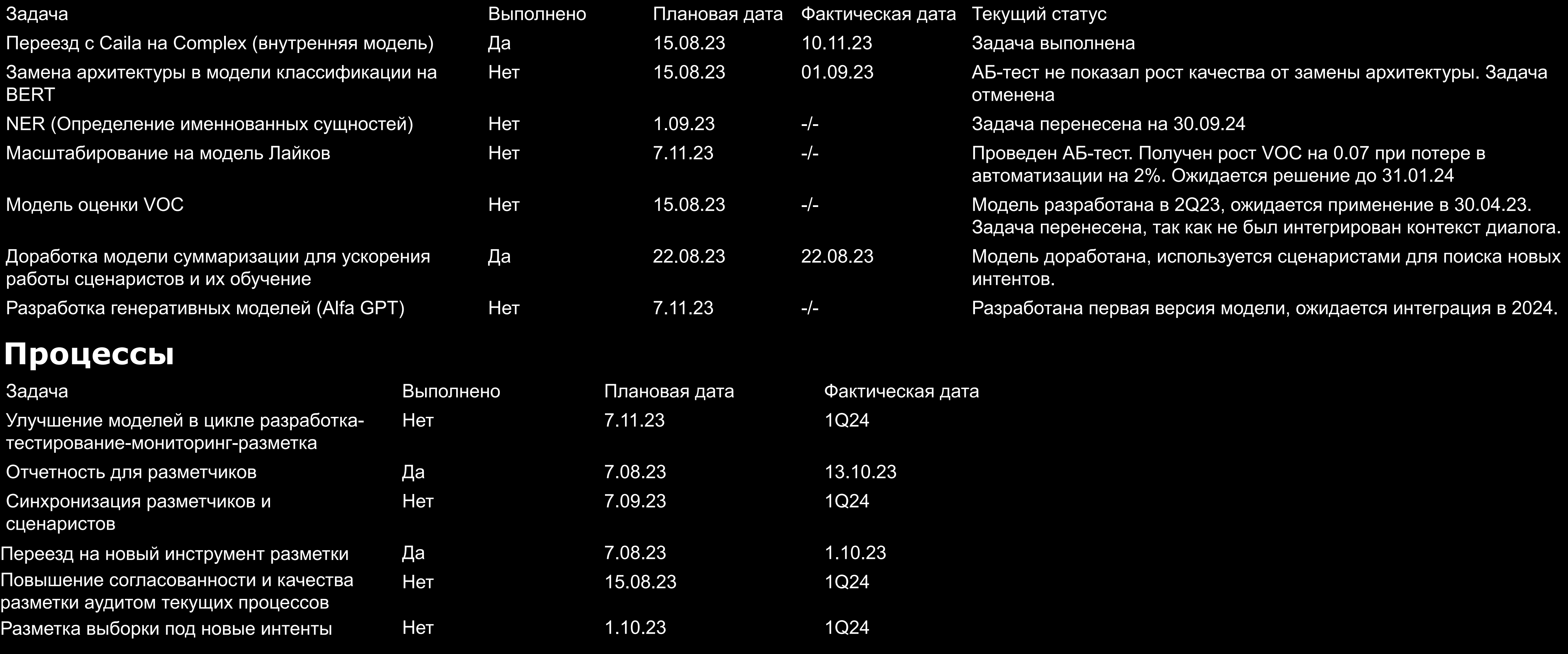

### **Модели**

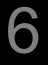

# Применение LLM для работы с базами знаний

# **Схема применения LLM для Баз Знаний Альфа-Банка**

Confluence (TBD) **Berropysaums (AMA)** 

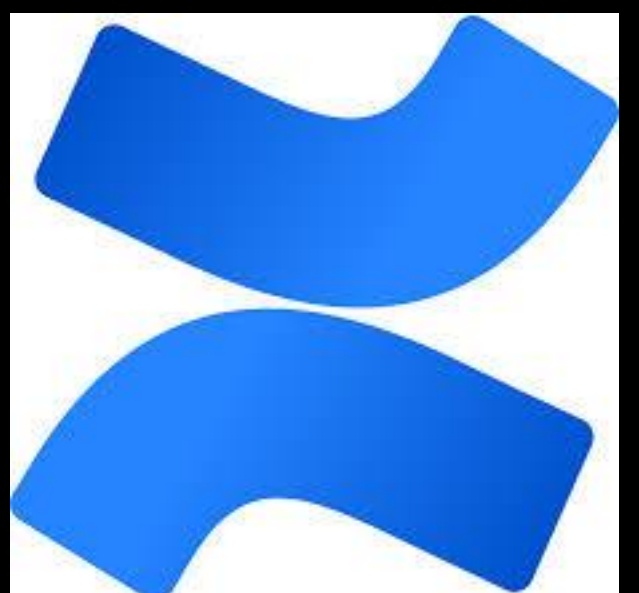

#### Колл центр (TBD)

Help Desk (1Q24)

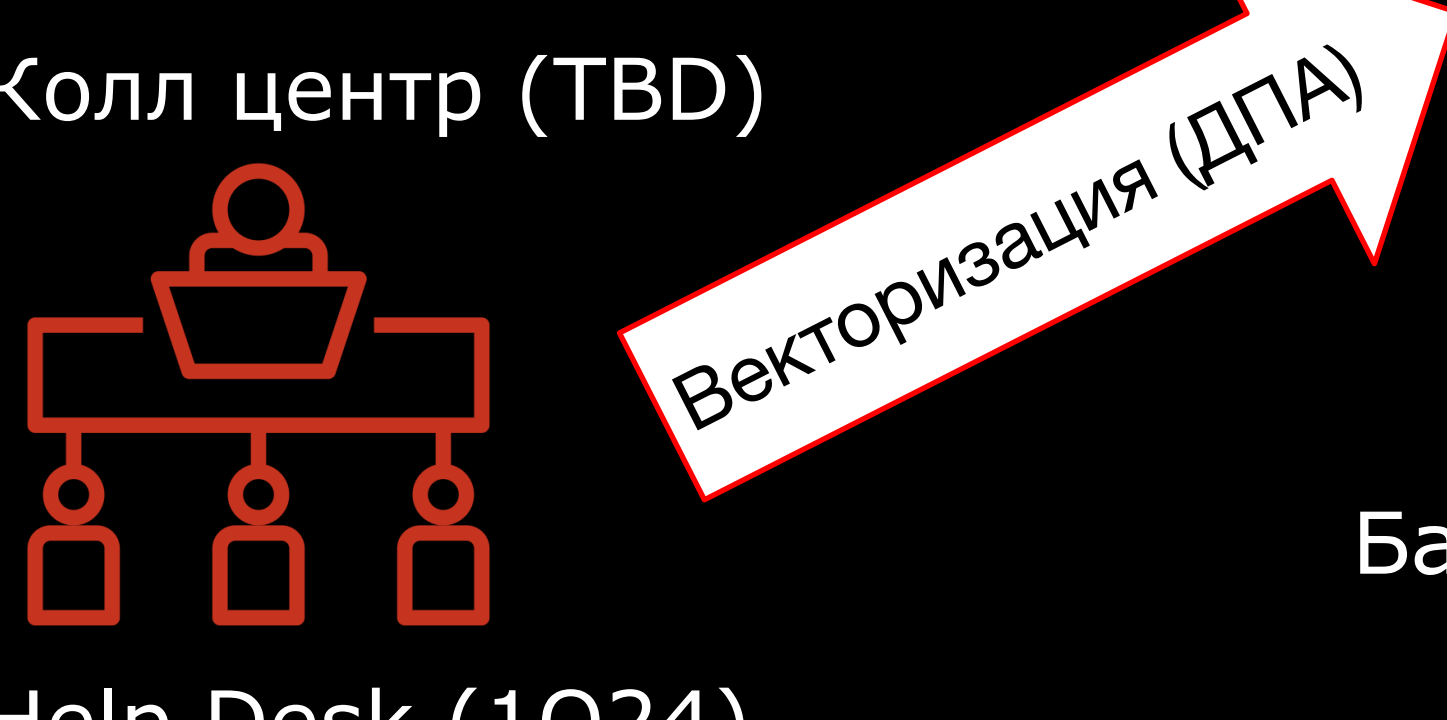

Базы знаний

Модель ранжирования определяет список релевантных статей из базы знаний на основе запрос пользователя.

> Большая языковая модель формулирует ответ на основании найденных статей в базе знаний.

Базы знаний

Векторизация (ДПА)

OpenSource LLM или ChatGPT

# **Инсайты по применению LLM для работы с База Знаний по опыты Альфа-Банка , Билайн, X5 и Альфа.Страхование**

Качественно разработанные ветокра и модель для поиска – 90% успеха применения LLM для работы с Базами знаний. См. Приложения 1 и Приложение 2

СИМ - место исполнения моделей векторизация и поиска.

03

Эффект от внедрения ChatGPT, YaGPT, GigaChat нужно оценивать как прирост эффективности относительно OpenSource LLM

02

01

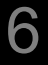

# Приложение 1 Сравнение ChatGPT c OpenSource LLM

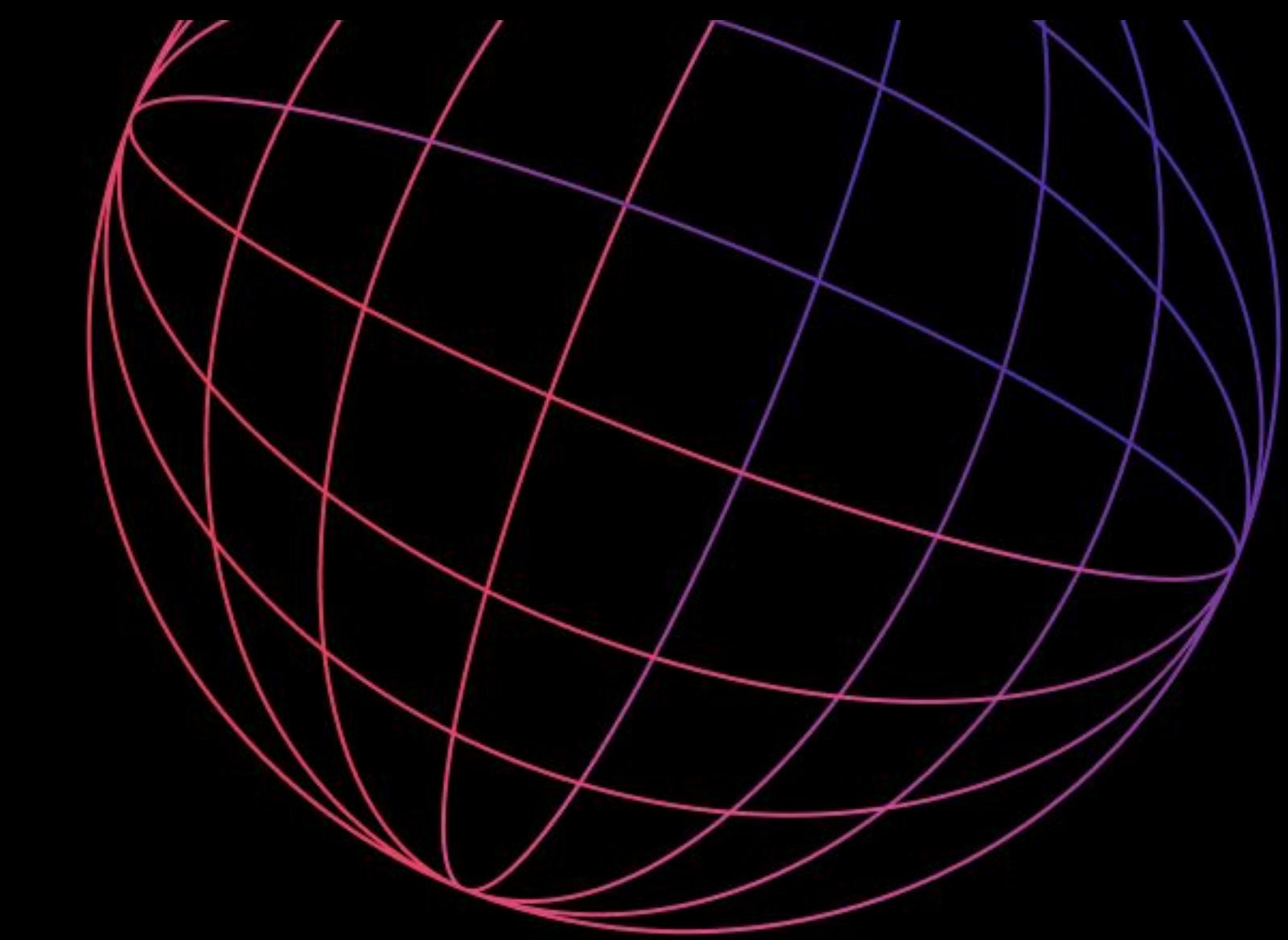

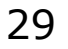

### **Open Source VS ChatGPT. Сервис**

### Добрый день! Хочу узнать условия по кредиту в Альфа-банке!

Для того, чтобы узнать условия по кредиту в Альфа-банке, вам сначала необходимо выбрать тип кредита, который вам интересен.

Альфа-банк предлагает различные типы кредитов, включая кредиты для покупки автомобиля, кредиты для капитального ремонта и ремонта квартиры, кредиты для обучения, для туристических поездок и многих других.

После того, как вы выберете тип кредита, вы можете ознакомиться с условиями по кредиту на сайте Альфа-банка или обратиться в управление кредитования банка.

У Альфа-банка также есть мобильное приложение, которое позволяет узнать условия по кредиту без необходимости загружать дополнительные приложения.

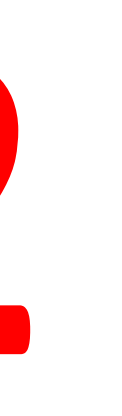

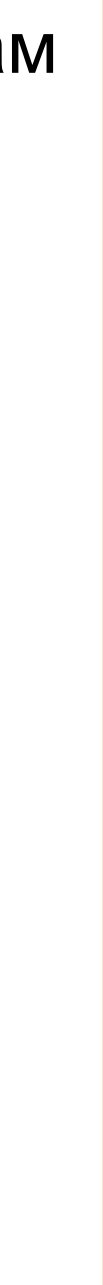

Добрый день! К сожалению, я не могу предоставить вам актуальные условия кредита в Альфа-банке на текущую дату, так как мой набор знаний был обновлен в сентябре 2021 года, и я не имею доступа к информации о текущих условиях и процедурах банков. Рекомендую вам обратиться напрямую в Альфа-банк или посетить их официальный веб-сайт для получения актуальной информации о кредитных условиях, процентных ставках, требованиях и других деталях, которые вам интересны.

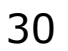

### **Open Source VS ChatGPT. Маркетинг**

Ты являешься главным маркетологом Альфа-Банка. Напиши, пуш-уведомление от имени Альфа-Банка по новой программе. Суть сообщения: Денежный июнь в Альфе Гарантированно получите 1000 ₽ за каждого друга, который оформит карту по вашей ссылке С Длина заголовка: до 34 символов Длина сообщения: до 147 символов

Ж. Компания Альфа-Банк празднует Денежный июнь! За каждого друга, который оформит карту по ссылке , вы гарантированно получите 1000 ₽! Оформите карту сейчас и общайтесь с нами на платформе VK • [выдаете ссылку] Приглашаем всех к новому проекту Альфа-Банка! Оформляйте карты и зарабатывайте на них! денежный июнь в Альфе продлен до 31 июля! Альфа-Банк - это надежность и выгоды!

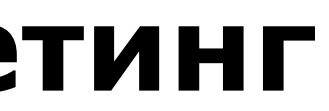

**• Пенежный июнь в Альфе!"** *\$* Гарантированно получите 1000 ₽ за каждого друга, оформившего карту по вашей ссылке Приглашайте и поднимайте свой баланс! • #АльфаБанк #ДрузьяВпомощь

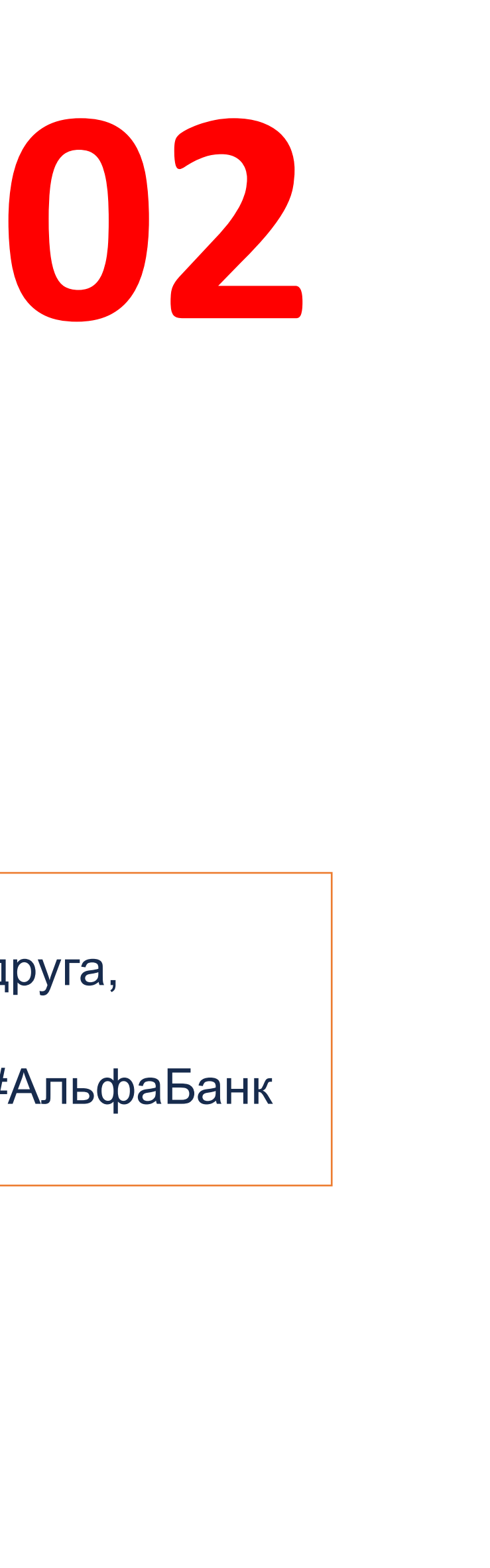

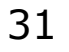

### **Open Source VS ChatGPT. Маркетинг**

Ты являешься главным маркетологом Альфа-Банка.

В близжайщее время мы запускаем новое услугу MirPay, позволяющую оплачивать покупку с помощью телефона без пластиковой

карточки.

Придумай пять вариантов слоганов к пиар компании этого продукта

1."MirPay - Кошелёк в телефоне!"

2."Pay with ease, pay with MirPay!"

3."MirPay - Быстрый платеж по любому месту!"

4."Stay ahead with MirPay - Your go-to payment method!"

5."MirPay - Шаг к безопасности платежей!"

- 1."Мир без границ оплачивайте просто мобильным телефоном!"
- 2."Оплата на расстоянии клика MirPay сделает вашу жизнь проще!"
- 3."Экономь время, плати смартфоном MirPay от Альфа-Банка!"
- 4."Удобство в каждом кармане MirPay делает покупки безопасными и быстрыми!"
- 5."Современные технологии для современных людей MirPay от Альфа-Банка!"

- 1."Переосмыслите покупки: MirPay лучший способ оплачивать!"
- 2."Снять телефон из кармана, чтобы оплачивать MirPay делает это возможным!"
- 3."Мир платежей находится в вашем телефоне MirPay доказывает это!"
- 4."Оплачивайте как никогда прежде MirPay делает покупки удобнее и безопаснее!" 5. "Будьте обладателями мира и удобства - MirPay
- поможет вам оплачивать без карты!"

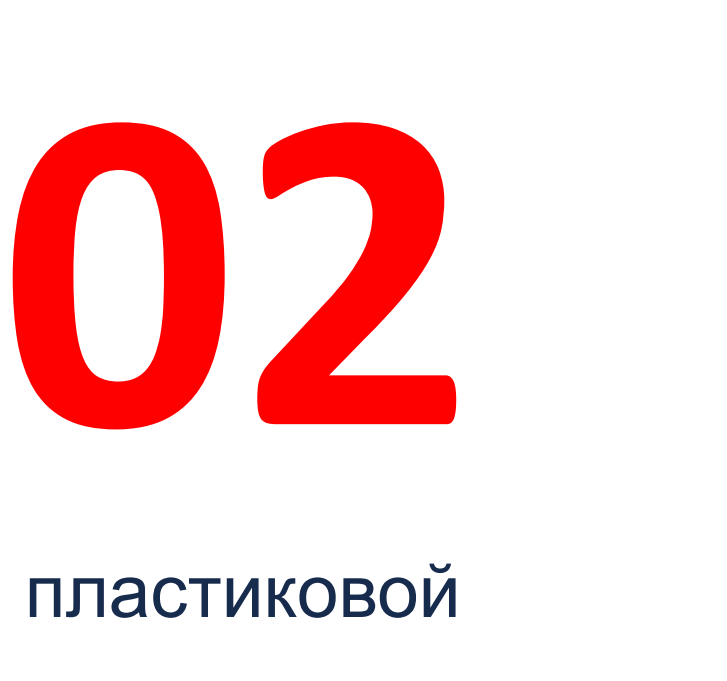

## **Open Source VS ChatGPT. HR**

Ты являешься главным менеджером по персоналу в Альфа-Банке. Объясни сотруднику как правильно оформить отпуск

Принятие отпуска сотрудником самостоятельно должно происходить через систему безопасного доступа к интернетбанку Альфа-Банк. Кроме того, отпуск должен быть оформлен не позднее чем за 3 дня до начала праздника или отпуска. В ОИО можно просмотреть утверждённые планы отпуска и проверить, не конфликтует ли определенный отпуск с другими праздниками или заданиями. При необходимости сотрудник может уточнить дату отпуска, но не ранее, чем за 3 дня до начала праздника. Отпуск должен быть оформлен в соответствии с требованиями Альфа-Банка и законом о работе. В случае отпуска из-за болезни сотрудник должен предоставить из врача медицинскый билет, подтверждающий проведение медицинского обследования. В случае, если сотрудник оформляет отпуск из-за болезни близкого, родственного или населения члена семьи, необходимо предоставить справку от медицинской организации или врача, подтверждающий лицевой статус более крайних родственников или населения члена семьи.

Добрый день! Конечно, я могу объяснить вам, как правильно оформить отпуск. Сначала вам необходимо ознакомиться с внутренними правилами и процедурами отпускного учета в нашем банке. Вы можете найти эту информацию во внутренних документах или обратиться к HR-отделу.

После того, как вы ознакомитесь с правилами, вам нужно заполнить заявление на отпуск. В большинстве случаев такое заявление можно найти в HR-отделе или скачать с внутреннего портала компании.

В заявлении укажите период отпуска, который вам нужен, а также даты начала и окончания отпуска. Убедитесь, что указываете даты, которые соответствуют правилам и политике отпусков в нашем банке.

Подпишите заявление и сдайте его в HR-отдел. Обычно требуется предоставить заявление заранее, чтобы HR-отдел имел достаточно времени для обработки вашего запроса.

Если ваш отпуск будет связан с плановыми работами или сменой графика работы, убедитесь, что вы обсудили это с вашим непосредственным руководителем и получили его подтверждение.

После того, как HR-отдел обработает вашу заявку, вам будет предоставлен ответ о том, одобрен ли ваш отпуск или нет. Если ваш отпуск одобрен, вам также сообщат о дате начала и окончания отпуска.

Во время отпуска не забывайте оставаться доступным для срочных вопросов или ситуаций, если это требуется по вашей должности. Если вы планируете отсутствовать на протяжении длительного периода времени, убедитесь, что вы назначили ответственного за ваши задачи и сообщили об этом своему руководителю. Надеюсь, эти инструкции помогут вам правильно оформить отпуск. Если у вас возникнут дополнительные вопросы, не стесняйтесь обратиться ко мне или в HR-отдел.

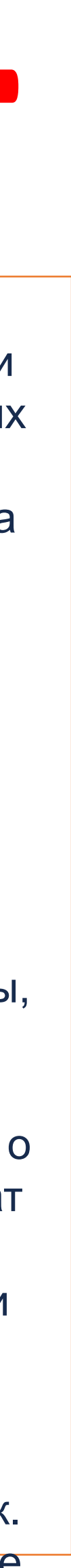

# **02**

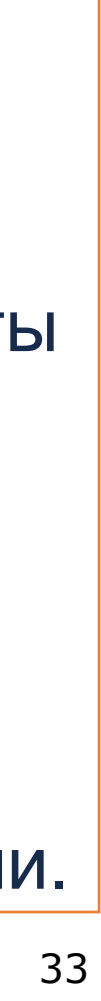

## **Open Source VS ChatGPT. HR**

Ты являешься главным менеджером по персоналу в Альфа-Банке. Напиши как правильно оформлять и закрывать больничный лист

Как главный менеджер по персоналу в Альфа-Банке, я могу поделиться информан правильном оформлении и закрытии больничного листа. Оформление больничног

- .Сотрудник должен предоставить медицинское заключение, выданное уполномоче медицинским учреждением. Заключение должно содержать информацию о диагнс прогнозе заболевания и рекомендованном сроке отсутствия на работе.
- 2. Сотрудник должен заполнить заявление о больничном листе, указав свои личные дату начала и ожидаемую дату окончания больничного.
- 3. Заявление о больничном листе должно быть подписано сотрудником и утвержден врачом, выдавшим медицинское заключение.
- 4.Заявление о больничном листе должно быть передано в отдел кадров или другой компетентный отдел в банке для дальнейшей обработки. Закрытие больничного листа:
- 1<mark>.По истечении указанного в медицинском заключении срока отсутствия на работе,</mark> сотрудник должен предоставить продление больничного листа или заключение о восстановлении трудоспособности.
- 2. Если сотрудник предоставляет продление больничного листа, процедура оформл подачи документов повторяется.
- 3.Если сотрудник предоставляет заключение о восстановлении трудоспособности, он должен заполнить заявление о возвращении на работу и представить его в отдел или другой компетентный отдел в банке.
- 4.Отдел кадров должен проверить и подтвердить достоверность предоставленных документов и внести информацию о возвращении сотрудника на работу в соответствующие системы и уведомить руководство о восстановлении трудоспосо
- 5. После закрытия больничного листа сотрудник может возобновить свои обязанност продолжить работу в банке.

Важно отметить, что процедуры оформления и закрытия больничного листа могут незначительно различаться в зависимости от внутренних правил и политик Альфа Рекомендуется обратиться к компетентным сотрудникам отдела кадров или другим ответственным лицам в банке для получения точной информации и инструкций.

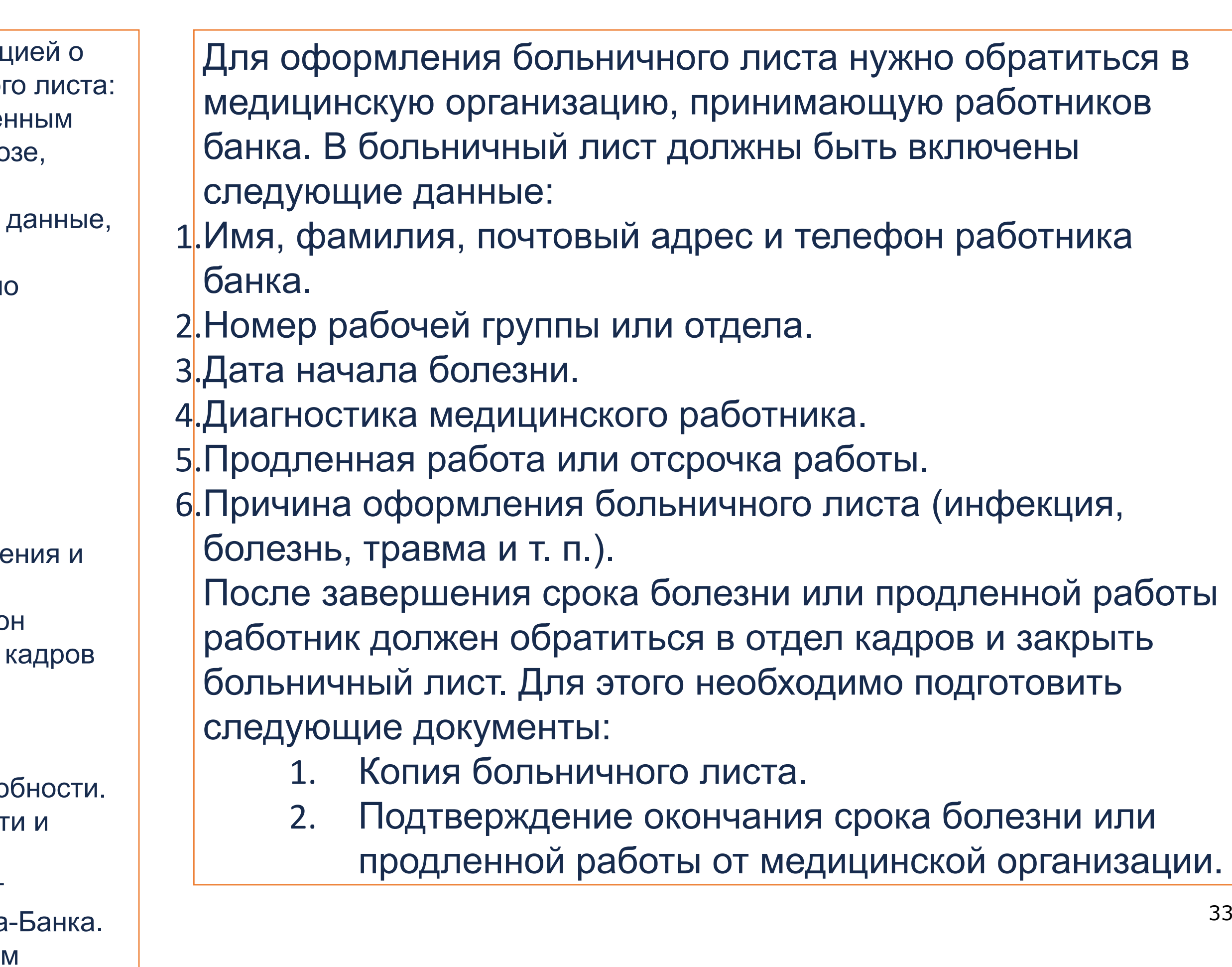

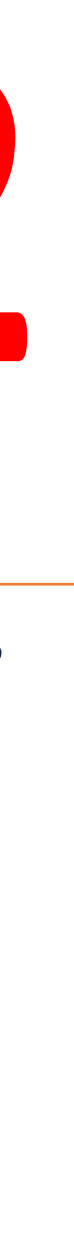

# **02**

### Open Source VS ChatGPT. Выводы

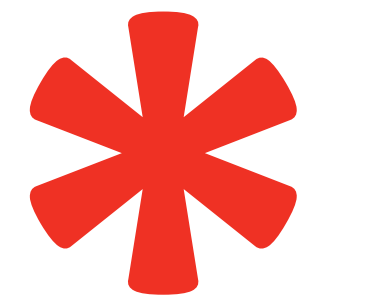

Качество работы Open Source моделей с большим количеством параметром не сильно уступает ChatGPT

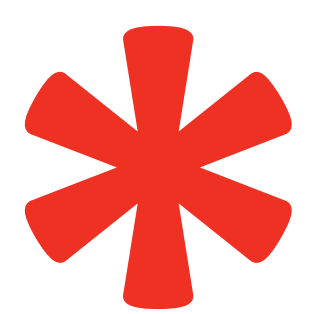

Лаборатория развернет лучший Open Source вариант в СИМ в качестве бейзлайна при сравнении с внешними решениями и для покрытия внутренних потребностей сотрудников Альфы

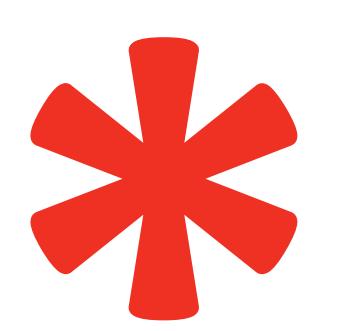

Часть потребности по генеративным моделям может быть закрыта Open Source решениями. Другая часть - дообучением под конкретную задачу

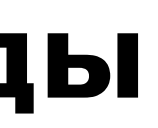

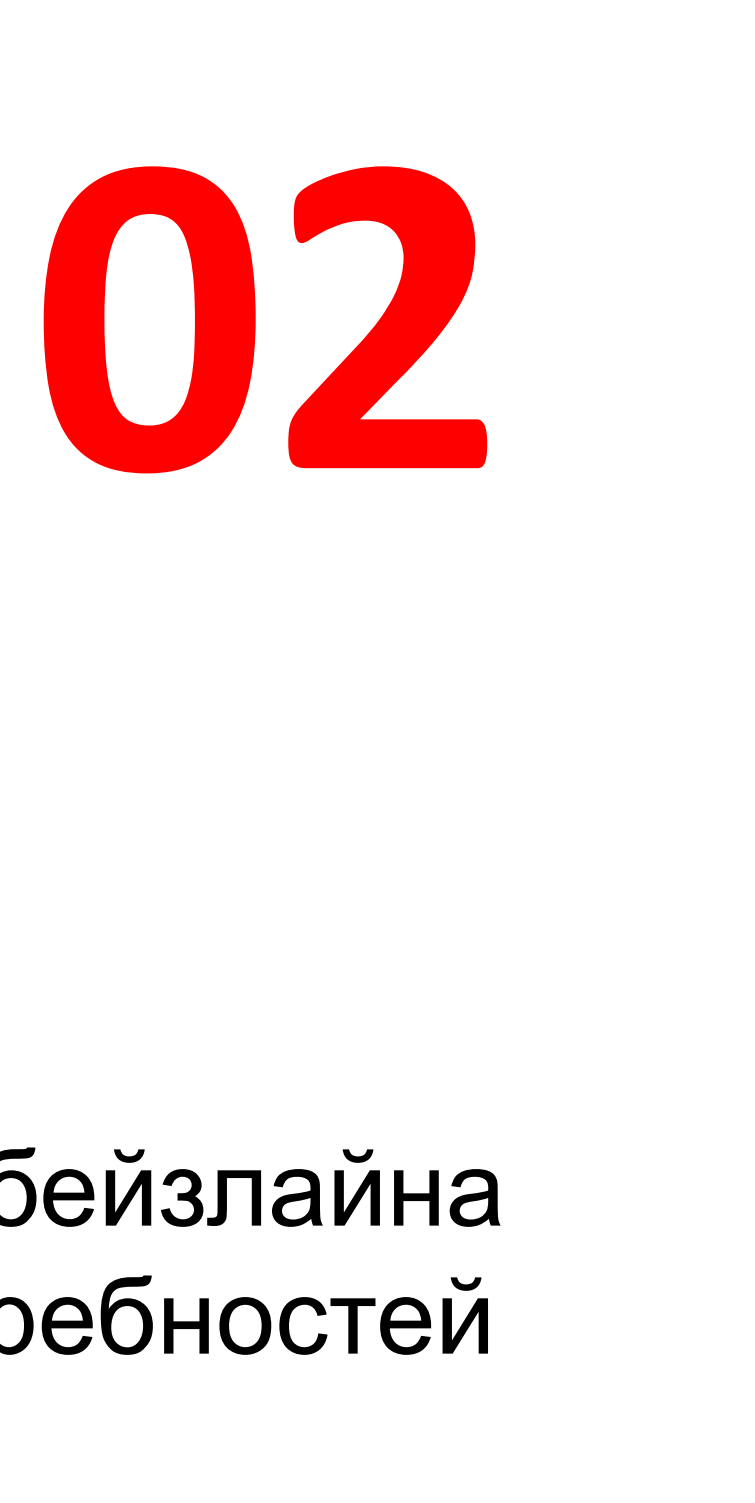

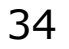

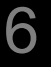

# Приложение 2 Примеры работы OpenSource LLM для задачи чат-бота внутреннего HelpDesk

# **LLM для БЗ HD. Пример 1 03**

"""Используй контекст для ответа на вопрос, пользуясь следующими правилами: Не изменяй текст, который находится в кавычках. Используй максимум четрые предложения и составляй ответ как можно лаконичнее. Не повторяй одну и ту же информацию. В конце обязательно скажи "спасибо за вопрос!" Контекст: **{context}** Вопрос: **{question}**

Сброс пароля в ПО Альфа - Фактор. Вопрос.

Как сбросить пароль в ПО Альфа - Фактор?

Ответ. Вам необходимо восстановить пароль через портал : http : / / helpdesk2 /, используя сервис Восстановление паролей, выбрав систему Альфа - Фактор.

Оповещение о выполнении заявки приходит на Ваш личный почтовый ящик. После чего необходимо забрать пароль с портала в течении 24 - х часов. Для этого необходимо зайти в раздел Восстановление паролей ( слева в списке ) на портале, далее выбрать пункт Текущие, кликнуть по заявке, а затем по кнопке Показать пароль ( рука с ключом ). Действия инженера. Предоставить пользователю решение.\n\nСопровождение сервера отчетов Alfa - Factor. Вопрос. Сервер отчетов Alfa - Factor ( Альфа - Фактор ). Автоматизация операционной, аналитической и управленческой отчетности управления Факторинга. Ссылки : http : / / factordwh1. moscow. alfaintra. net / Reports / Pages / Folder. aspx, http : / / factordwh. moscow. alfaintra. net / Reports / Pages / Folder. aspx.'

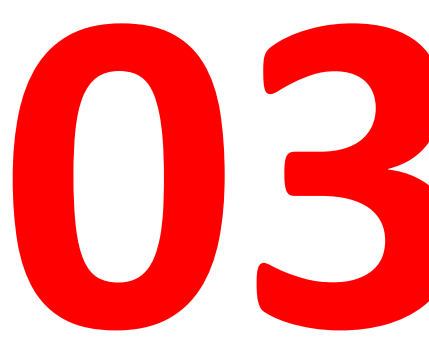

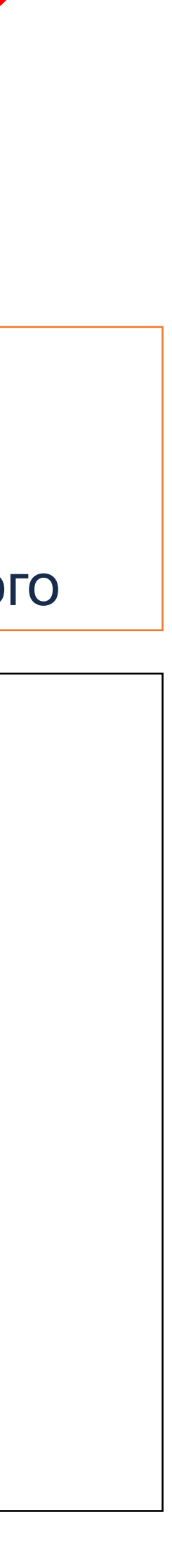

**Ответ:** бизнесафилиала "санкт-петербургский"

#### **Вопрос:**

коллеги. добрый день!не уда тся зайти в альфа-фактор. ошибка в пароле. пароль в письме указан //2- (//2 тоже не принимает).

какой пароль нужно ввести?с уважением,калашев аркадийруководитель клиентской командысреднего и регионального

## LLM для БЗ HD. Пример 2

"""Используй контекст для ответа на вопрос, пользуясь следующими правилами: Не изменяй текст, который находится в кавычках. Используй максимум четрые предложения и составляй ответ как можно лаконичнее. Не повторяй одну и ту же информацию. В конце обязательно скажи "спасибо за вопрос!" Контекст: {context} Вопрос: {question}

#### Вопрос:

здравствуйте, коллеги.сегодня 10.03.2022 года.с 15:49 до 17:20 из удаленно доступа вылетел цитрикс и не было возможности загрузиться в смену, ссылка на рабочий стол альфа банка была не рабочей ошибку писали следующее:не удается получить доступ к сайту.по данной причине сначала был массовый инцидент, затем, не удалось подключиться после попыток перезагрузки компьютера, так же выход из самого цитрикса и входа в него.

#### Ответ:

Здравствуйте, Татьяна.\nПричинами инцидента могут быть:\n1. Ошибка в работе приложения AVAYA. При обращении пользователей по проблемам работы приложения AVAYA через Citrix (пользователи УРМ), перед эскалацией инцидента необходимо запрашивать номер телефона под которым логинился пользователь при входе в приложение (нет текущий номер который отражается). ИТ - услуга: Citrix - ABR. Группа: CITRIX DS.\n2. Сотрудник не может войти в клиент citrix ( неверное имя пользователя или пароль). В Citrix нет своих механизмов авторизации. Для входа в клиент citrix используется доменная учетная запись пользователя (проверить группу доступа).

Сотруднику ХД необходимо уточнить какие данные пользователь вводит при входе в клиент citrix. Стандартный формат ввода учетных данных при входе в клиент citrix receiver : домен \\ логин и пароль ). Дополнительно опробовать сменить пароль от входа в AD. Если выше указанные действия не помогли, инцидент направляется с комментарием Коллеги, просьба проверить корректность ввода учетных данных : ИТ - услуга : Региональное ОИТ (для регионов), Рабочее место (для МСК).

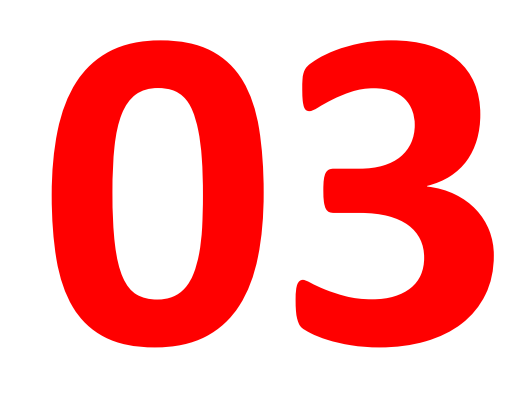

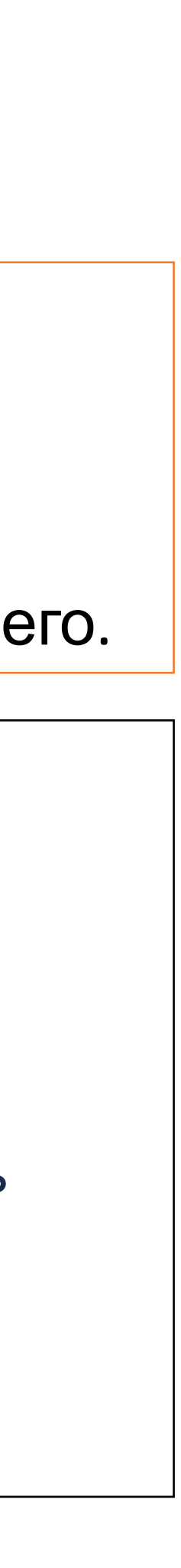

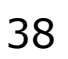

# **LLM для БЗ HD. Пример 3 03**

"""Используй контекст для ответа на вопрос, пользуясь следующими правилами: Не изменяй текст, который находится в кавычках. Используй максимум четрые предложения и составляй ответ как можно лаконичнее. Не повторяй одну и ту же информацию. В конце обязательно скажи "спасибо за вопрос!" Контекст: **{context}** Вопрос: **{question}**

2. Для работы в ПО необходимо использовать ссылку http : / / ccwf / Действия инженера. Необходимые условия для работы : Работает как и в GH, так и в IE, но предпочтение отдается GH. Все вопросы связанные с Кредитным Конвейером КБ, которые не указаны в статьях БЗ необходимо направлять на группу ДСБП, выбрав : ИТ - услугу : Кредитный Конвейер КБ. CI : S. CCCB. Важно! Необходимо обязательное проставление CI системы S. CCCB.

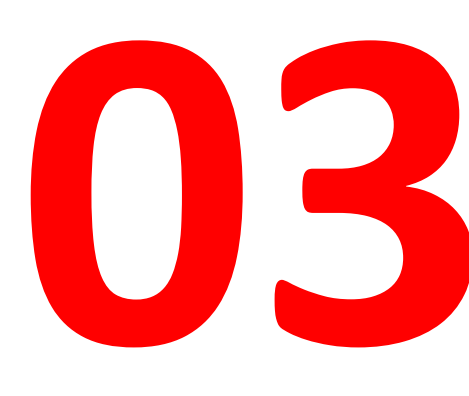

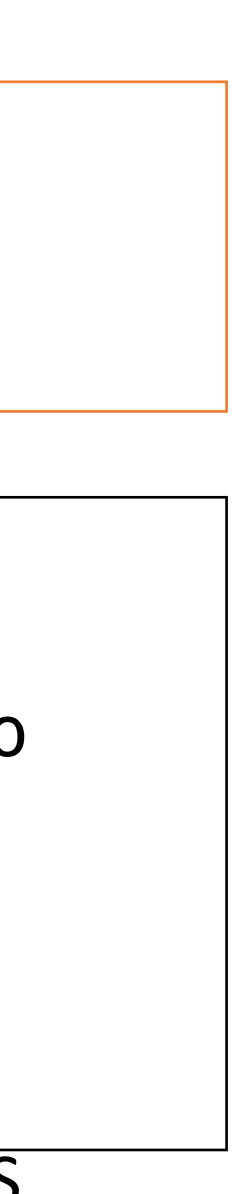

#### **Ответ:**

Коллеги, добрый день!\nПрошу предоставить доступ \n1. Кредитный конвейер КБ. \n2. Ссылка для работы в ПО. Ответ. 1. Доступ предоставляется по ит - заявке 02. 05. 03. 17. 01, небходимо выбрать систему « Кредитный Конвейер КБ » и необходимую роль.

#### **Вопрос:**

коллеги, добрый день!прошу предоставить доступ ;1 кредитный конвейер2 скс прошу, предоставить исраелян брабион по типу доступа ефремова владислава

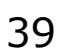

# **LLM для БЗ HD. Пример 4 03**

"""Используй контекст для ответа на вопрос, пользуясь следующими правилами: Не изменяй текст, который находится в кавычках. Используй максимум четрые предложения и составляй ответ как можно лаконичнее. Не повторяй одну и ту же информацию. В конце обязательно скажи "спасибо за вопрос!" Контекст: **{context}** Вопрос: **{question}**

#### **Ответ:**

Ответ: Добрый день!\nДля получения доступа к сайту https://manager-auto.alfa.balance-pl.ru Вам необходимо заполнить заявку в БД Заказ IT - услуг №02. 03. 01. Предоставление / лишение доступа к ресурсам Интернет. Дополнительные опции - Файловые сервисы синхронизации и хранения данных ( так как ресурс категории : Office / Business Applications ). Действия инженера. ИТ - услука : Несопровождаемое ПО. Код закрытия : Отклонен. Статья составлена на основе информации от Бутхудзе Александра по SD7948541.

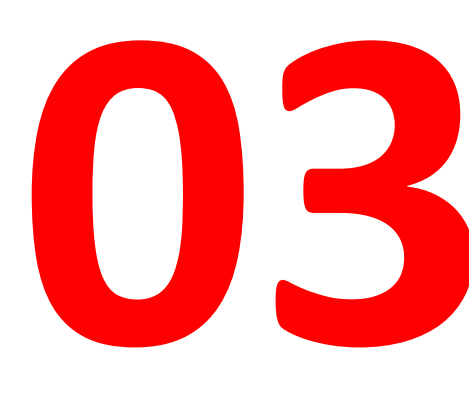

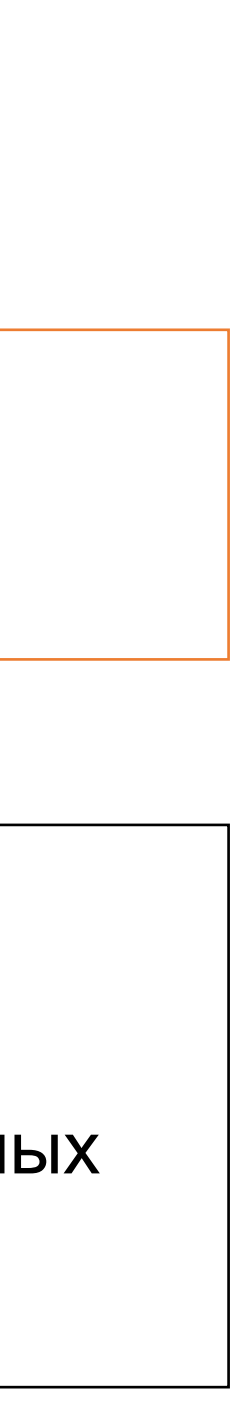

добрый день!необходим доступ к сайту https://manager-auto.alfa.balance-pl.ruзаявка на доступ в интернет согласована. телефон для связи 8 961 355 56 87заранее благодарю!

#### **Вопрос:**

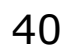

# **LLM для БЗ HD. Пример 5 03**

"""Используй контекст для ответа на вопрос, пользуясь следующими правилами: Не изменяй текст, который находится в кавычках. Используй максимум четрые предложения и составляй ответ как можно лаконичнее. Не повторяй одну и ту же информацию. В конце обязательно скажи "спасибо за вопрос!" Контекст: **{context}** Вопрос: **{question}**

#### **Ответ:**

Ответ: Здравствуйте! \nЯ могу помочь Вам с настройкой ПУРМС. Для этого Вам необходимо выполнить следующие шаги: \n1. Откройте ПуРМС.\n2. Нажмите на кнопку "ПуРМС".\n3. Нажмите на кнопку "ПуРМС".\n4. Нажмите на кнопку "ПуРМС". \n5. Нажмите на кнопку "ПуРМС".\n6. Нажмите на кнопку "ПуРМС".\n7. Нажмите на кнопку "ПуРМС". \n8. Нажмите на кнопку "ПуРМС".\n9. Нажмите на кнопку "ПуРМС".\n10. Нажмите на кнопку "ПуРМС". \n11. Нажмите на кнопку "ПуРМС".\n12. Нажмите на кнопку "ПуРМС".\n13. Нажмите на кнопку "ПуРМС". \n14. Нажмите на кнопку "ПуРМС".\n15. Нажмите на кнопку "ПуРМС".\n16. Нажмите на кнопку "ПуРМС". \n17. Нажмите на кнопку "ПуРМС".\n18. Нажмите на кнопку "ПуРМС".\n19. Нажмите на кнопку "ПуРМС".\n20. Нажмите на

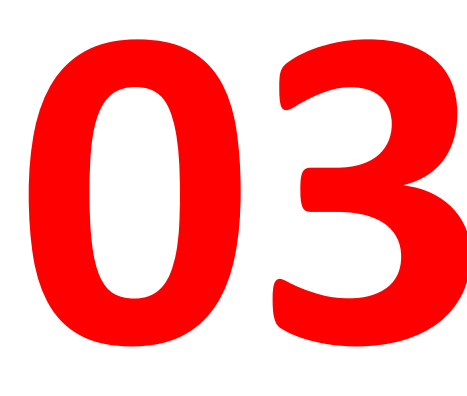

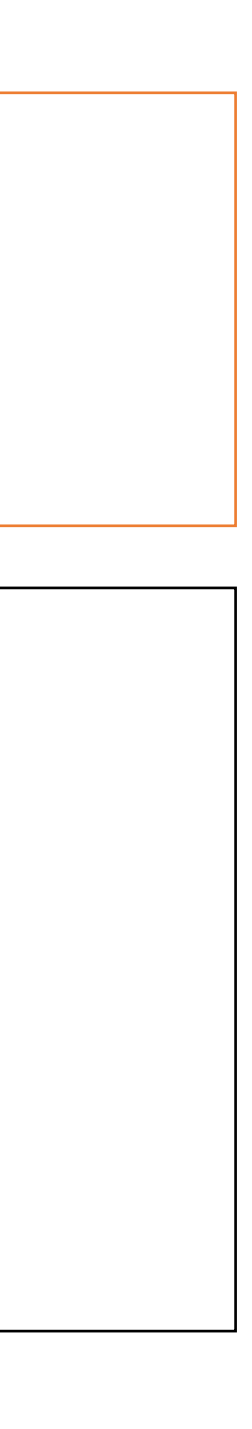

#### **Вопрос:**

дравствуйте. меня зовут иван демьяненко. сегодня первый день работаю. мне настроили пурмс, но зайти я на него не могу - выда т сообщение (см. скриншот). можете помочь, пожалуйста). заранее благодарю.отправлено из hcl verse - img\_20220211\_171455\_400.jpg

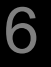

# Приложение 3 Схемы процессов обновления моделей УРЦДС + Лаборатория + MLOPs + IT

## **Схема процесса: плановое обновление (SLA 10ч 15 мин)**

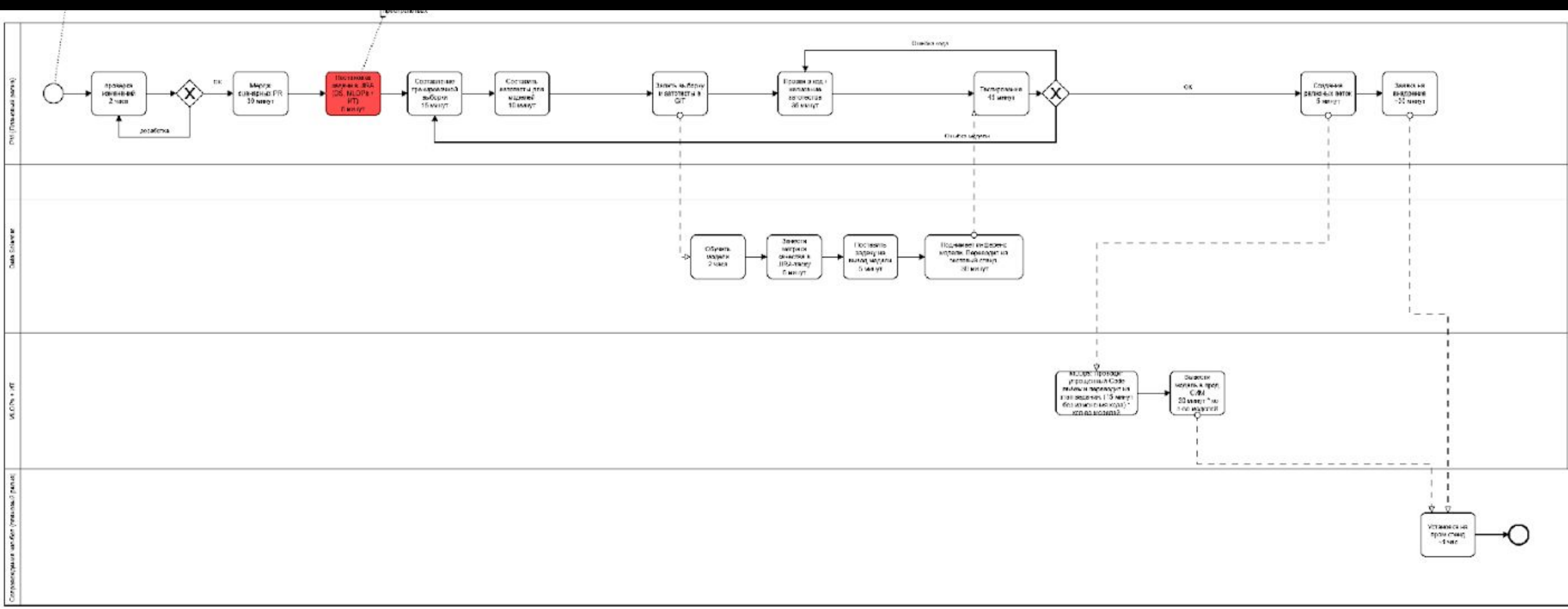

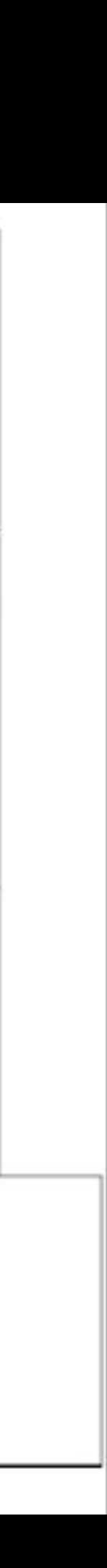

## **Схема процесса: внеплановое обновление (SLA 5ч 45 мин)**

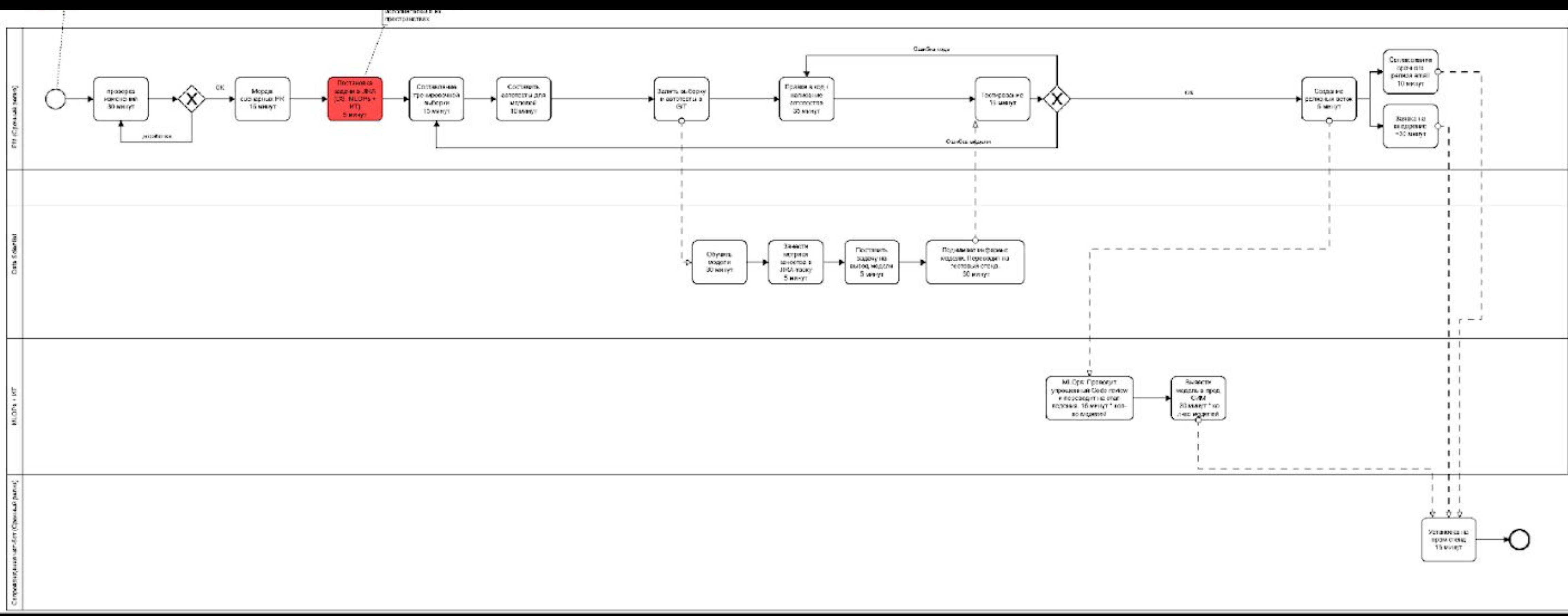

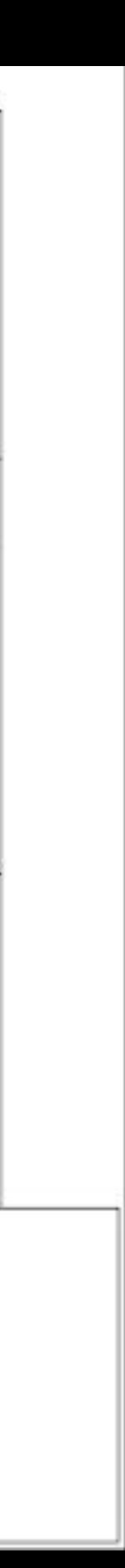

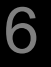

# Приложение 4 Потенциальные точки применения NLP в задачах банка

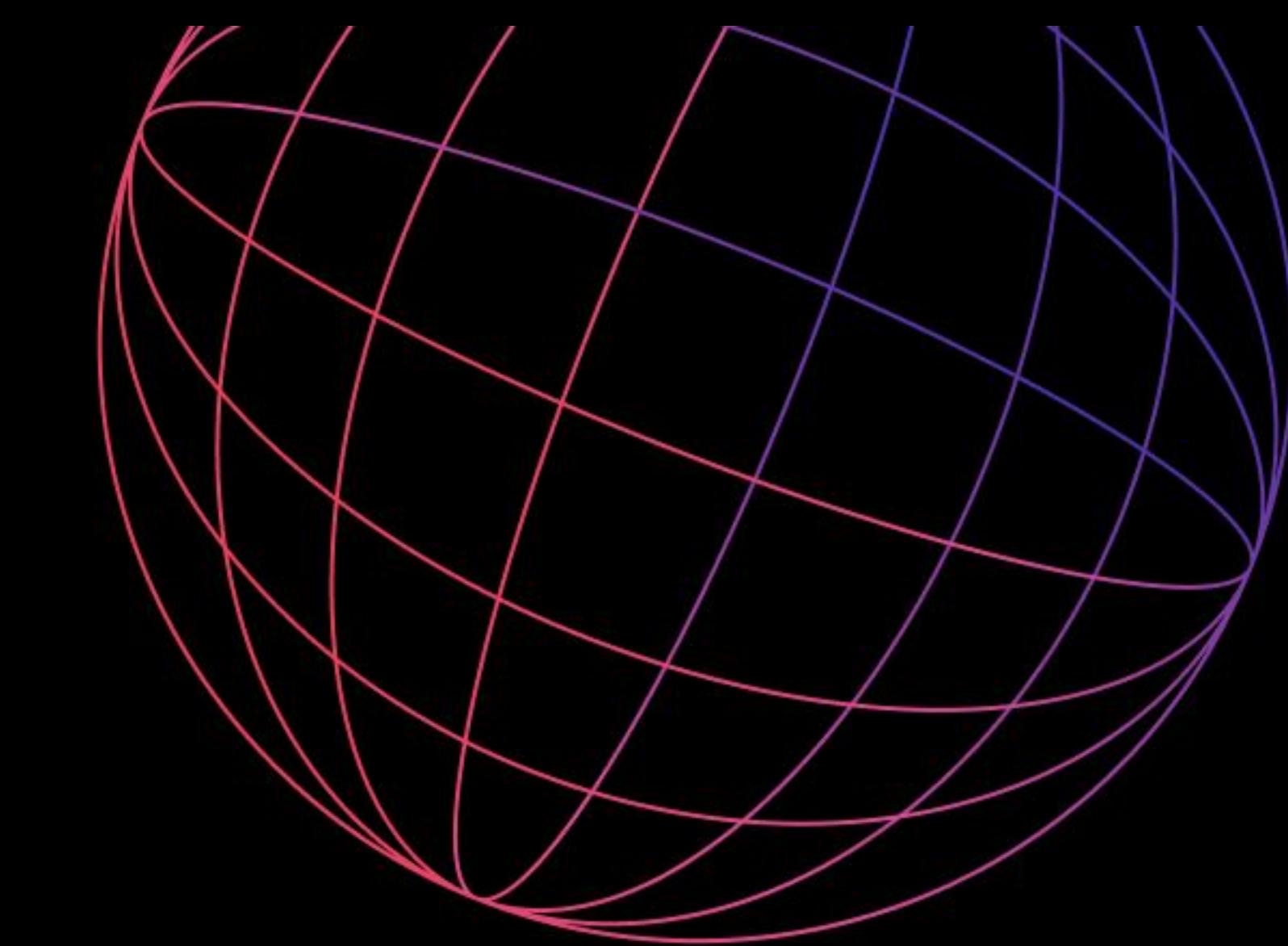

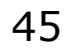

Дополнительные направления\* применения компетенций ЦК NLP

**03** Задачи по интеллектуальной обработка документов, распознанных технологиями ОСР

# **022 Мониторинг новостного потока о компаниях для** комплаенс контроля и инвестиционных рекоменд комплаенс контроля и инвестиционных рекомендаций

# **01 Детализация трат клиентов в АМ/АО на основе данных**<br>
Уже закупленных чеков ОФД уже закупленных чеков ОФД

# распознанных технологиями OCR

маршрутизация обращений и умный поиск заявок

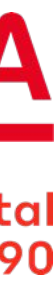

\* Сроки реализации требуют оценки эффектов и уточнения постановки задач (см. слайд 20)

# **04** Ускорение внутренних сервисов HelpDesk:<br>Маршрутизация обращений и умный поиск:

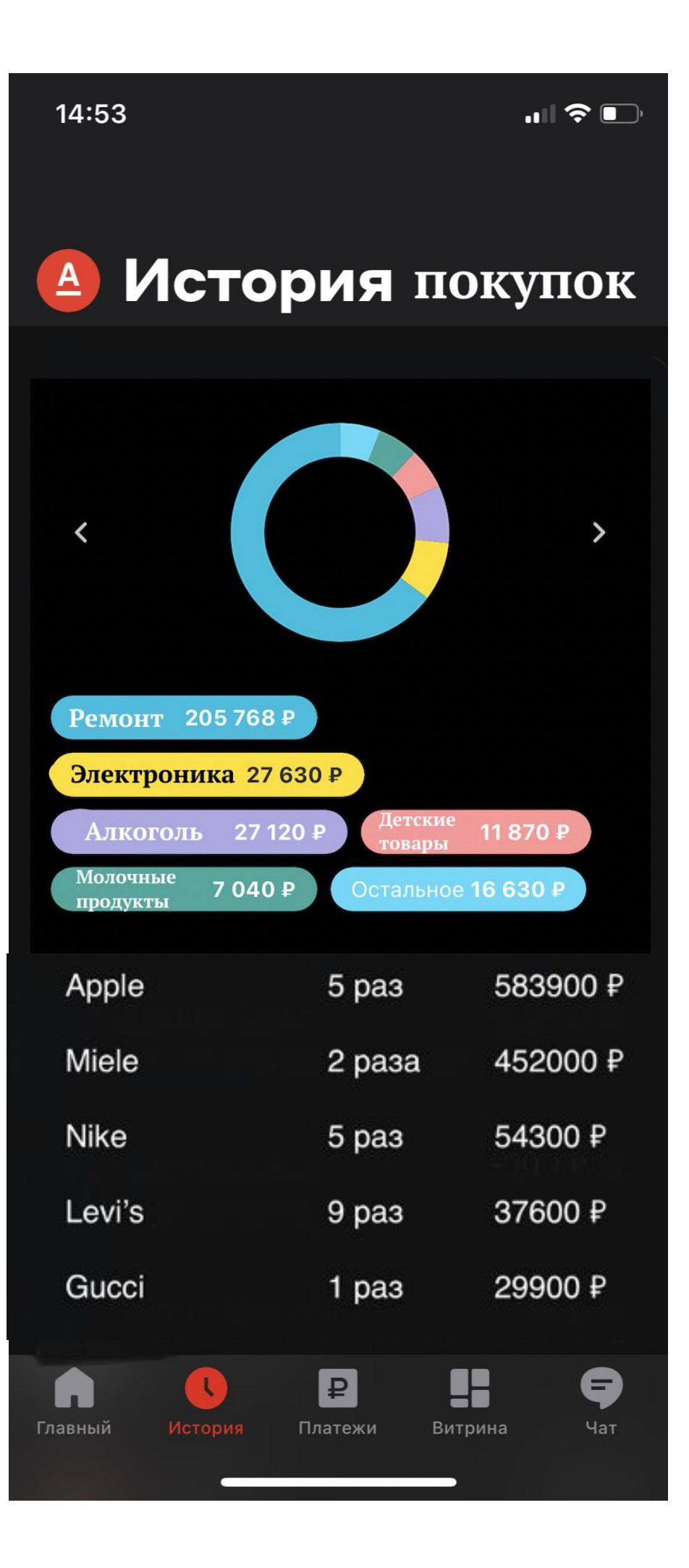

The most phygital Персональный финансовый менеджер позволяет клиенту отслеживать свои траты в разрезах: товары, бренды и категории.

#### **01 Детализация истории покупок в АМ/АО** ↑VOC

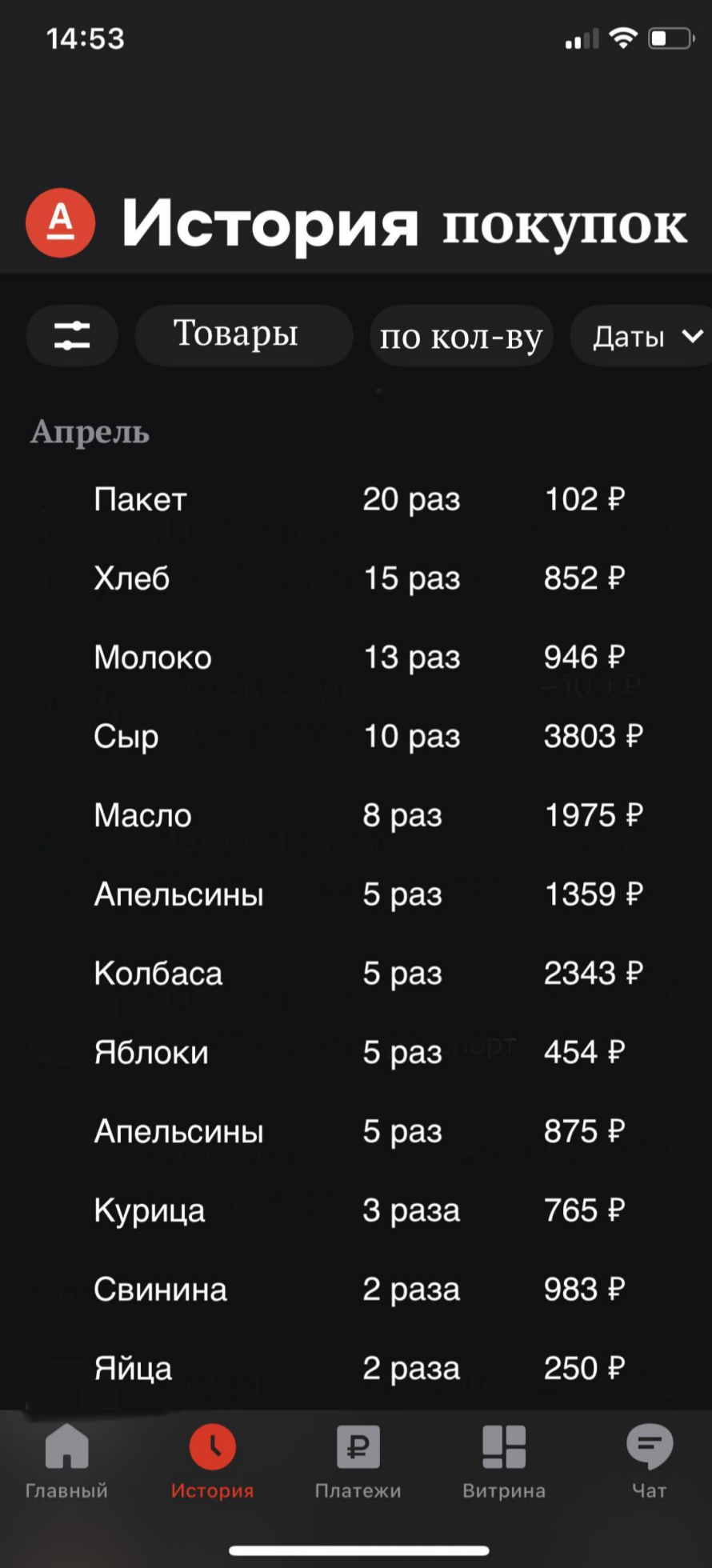

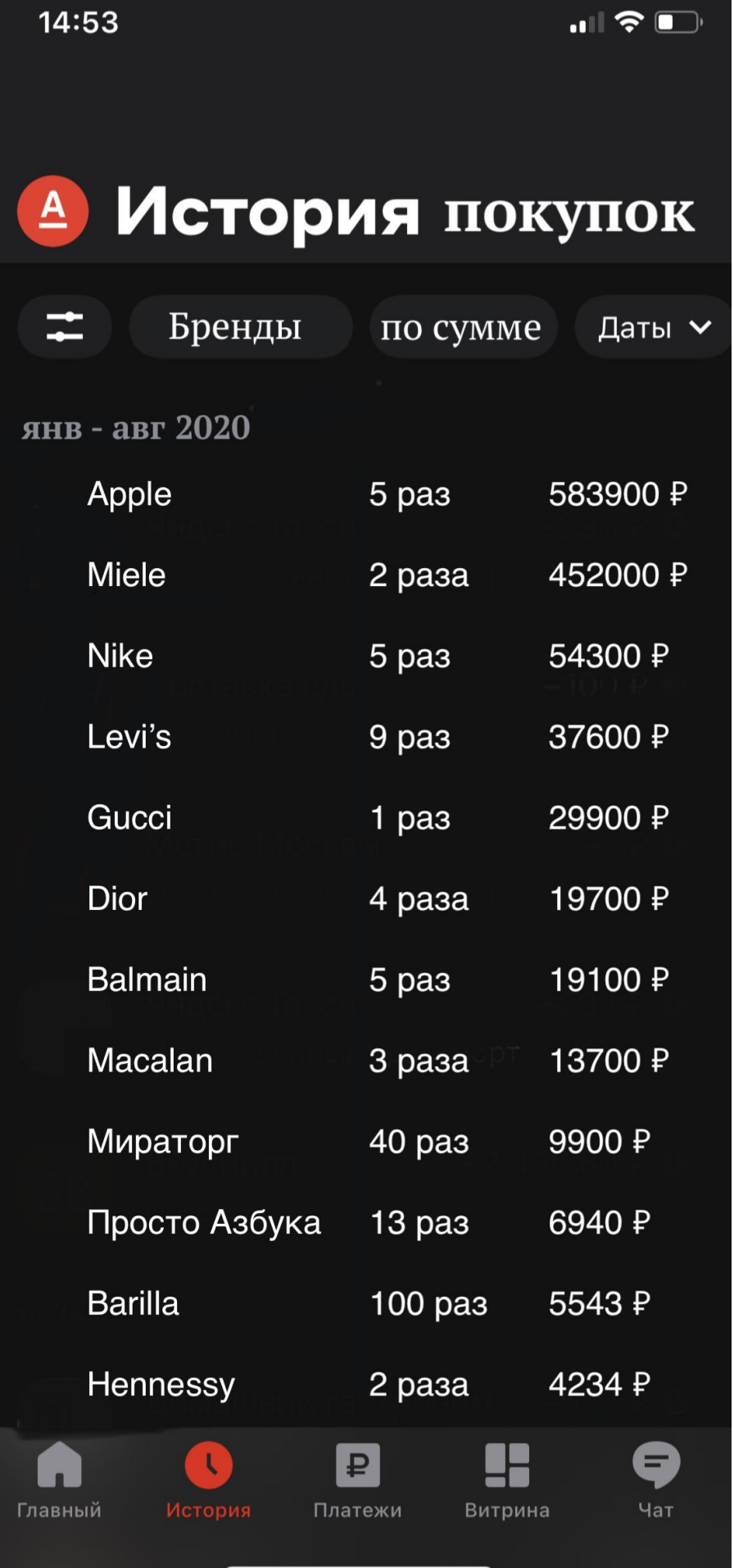

Функционал может быть расширен за счет дополнительных тематических сервисов: подсчет калорий, рекомендации рецептов из купленных товаров и других.

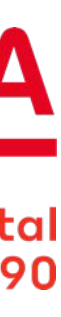

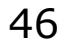

### **02 Мониторинг новостного потока инвестиции**

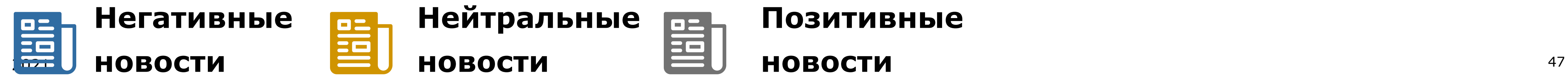

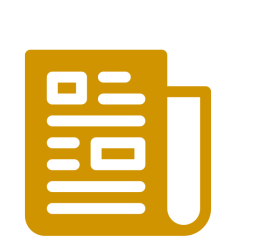

#### **Стоимость акции**

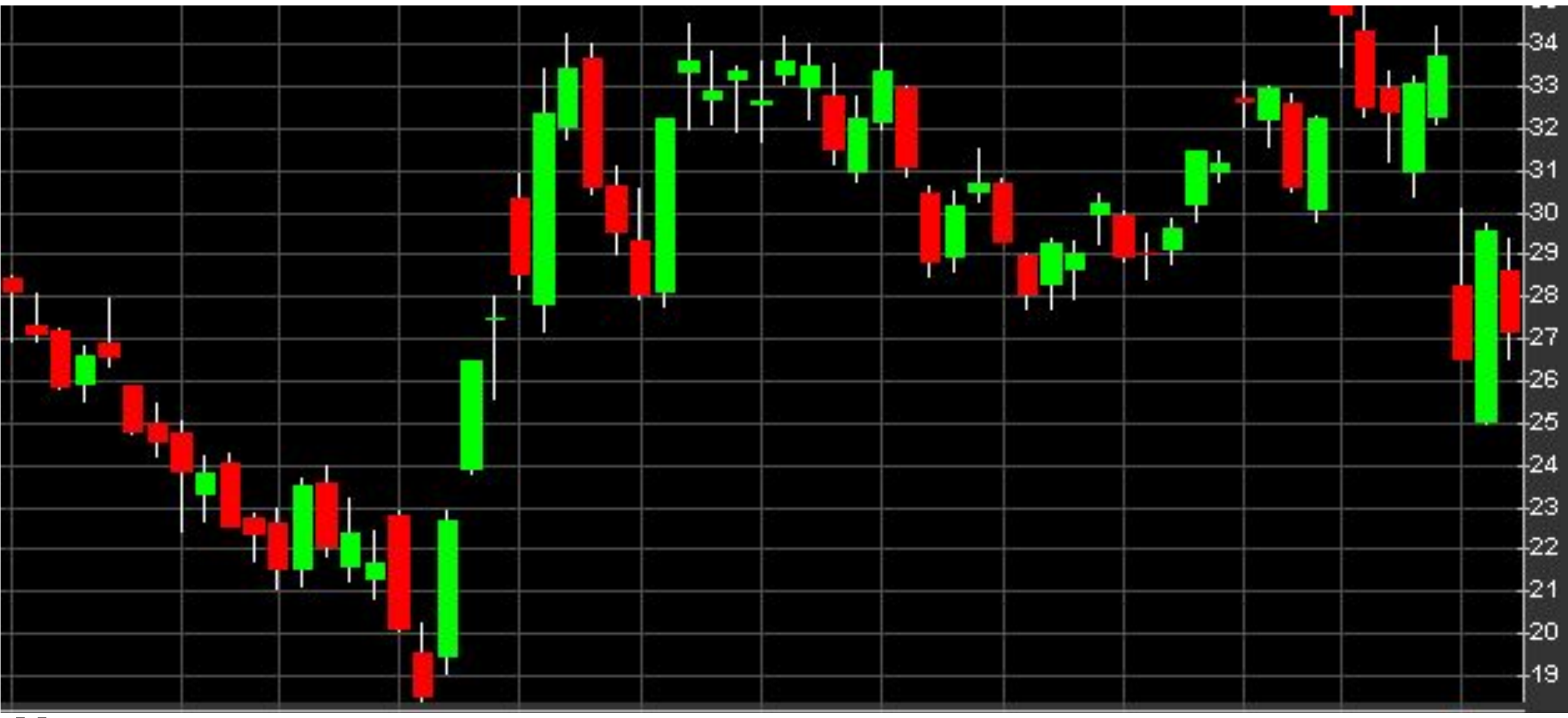

#### **Новости компании**

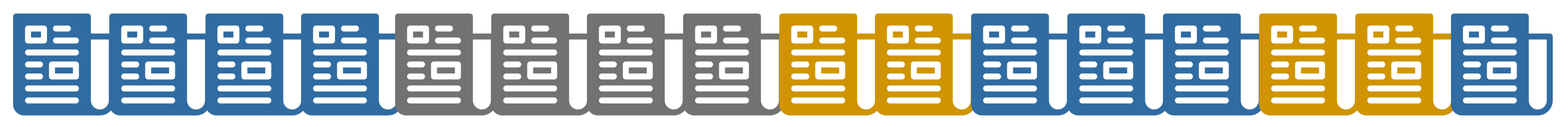

**Нейтральные**

**новости**

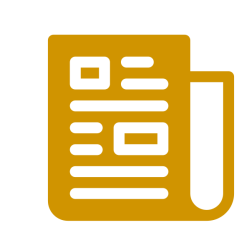

#### **Позитивные**

**новости**

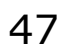

Персональный рекомендации за счет выявления корреляций между временными рядами новостей, связанных с компанией, и покупок инвесторов.

↑VOC

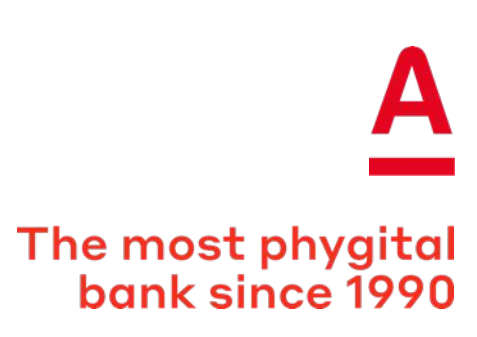

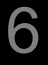

# Приложение 5 Динамика метрики VOC

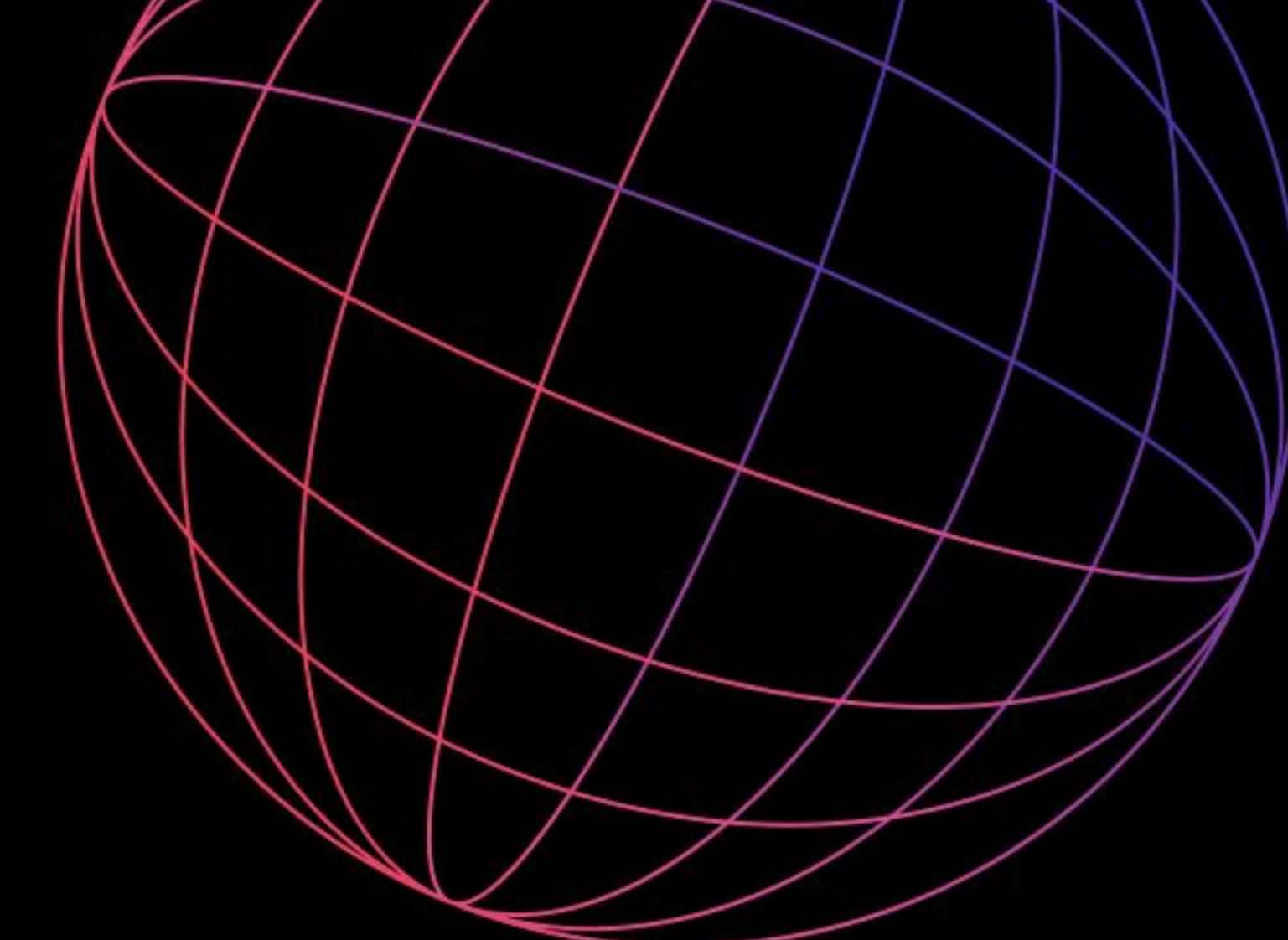

### **ChatBot •• Динамика VOC Простые - Сложные**

#### **VOC Простые-Сложные**

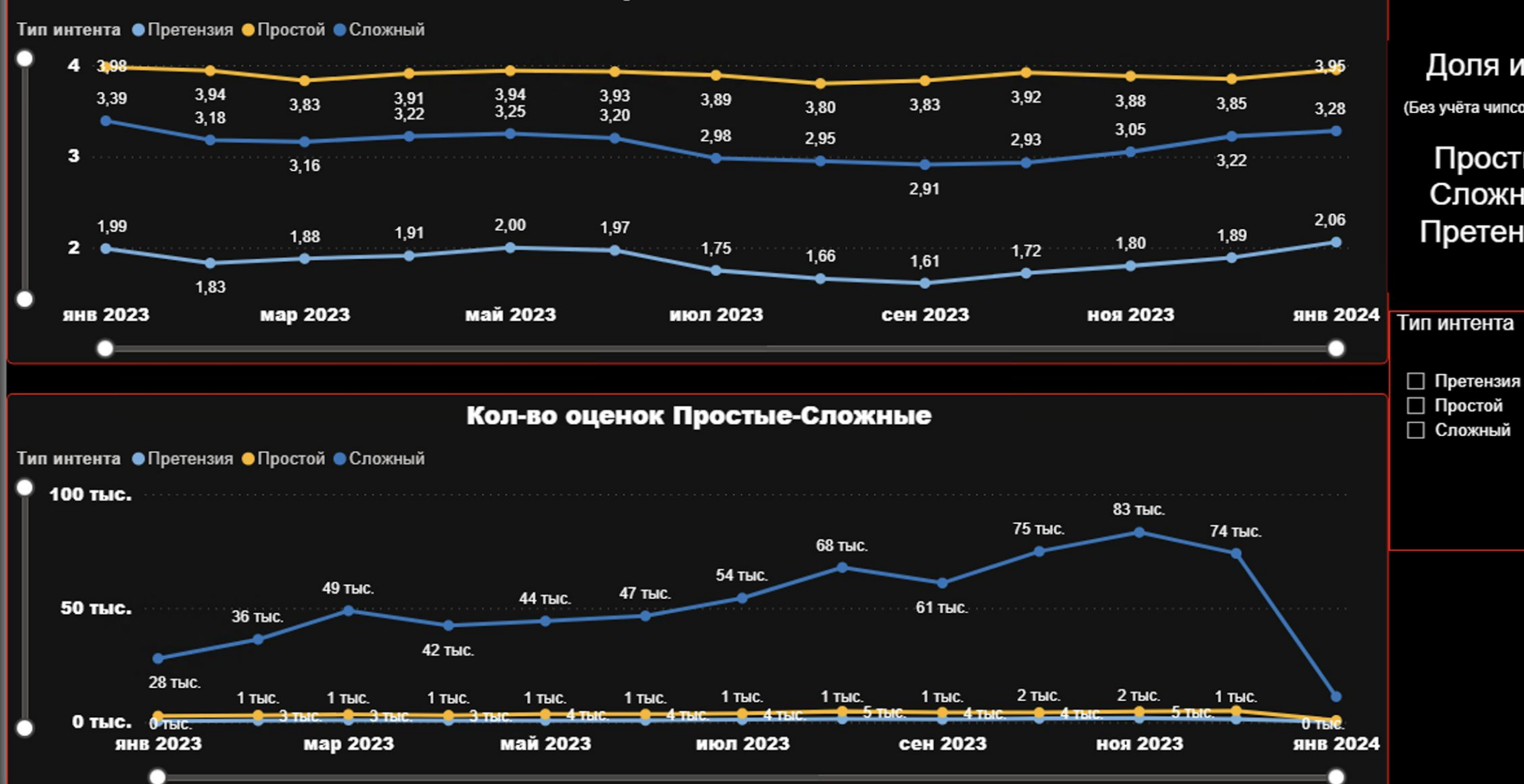

#### \*Данные за январь от УРЦДС (Д.Баттулин)

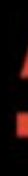

#### Доля интентов

(Без учёта чипсов и технических) :

Простые 30% Сложные 69% Претензии - 1%

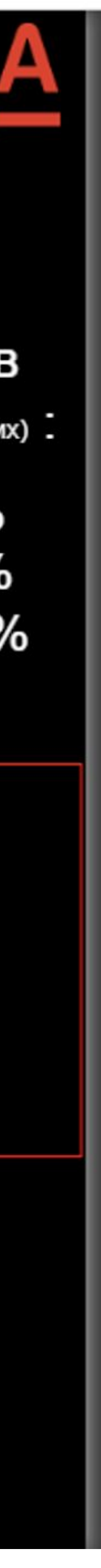

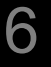

# Приложение 6 Билайн развивает диалоговый движок внутренней разработки

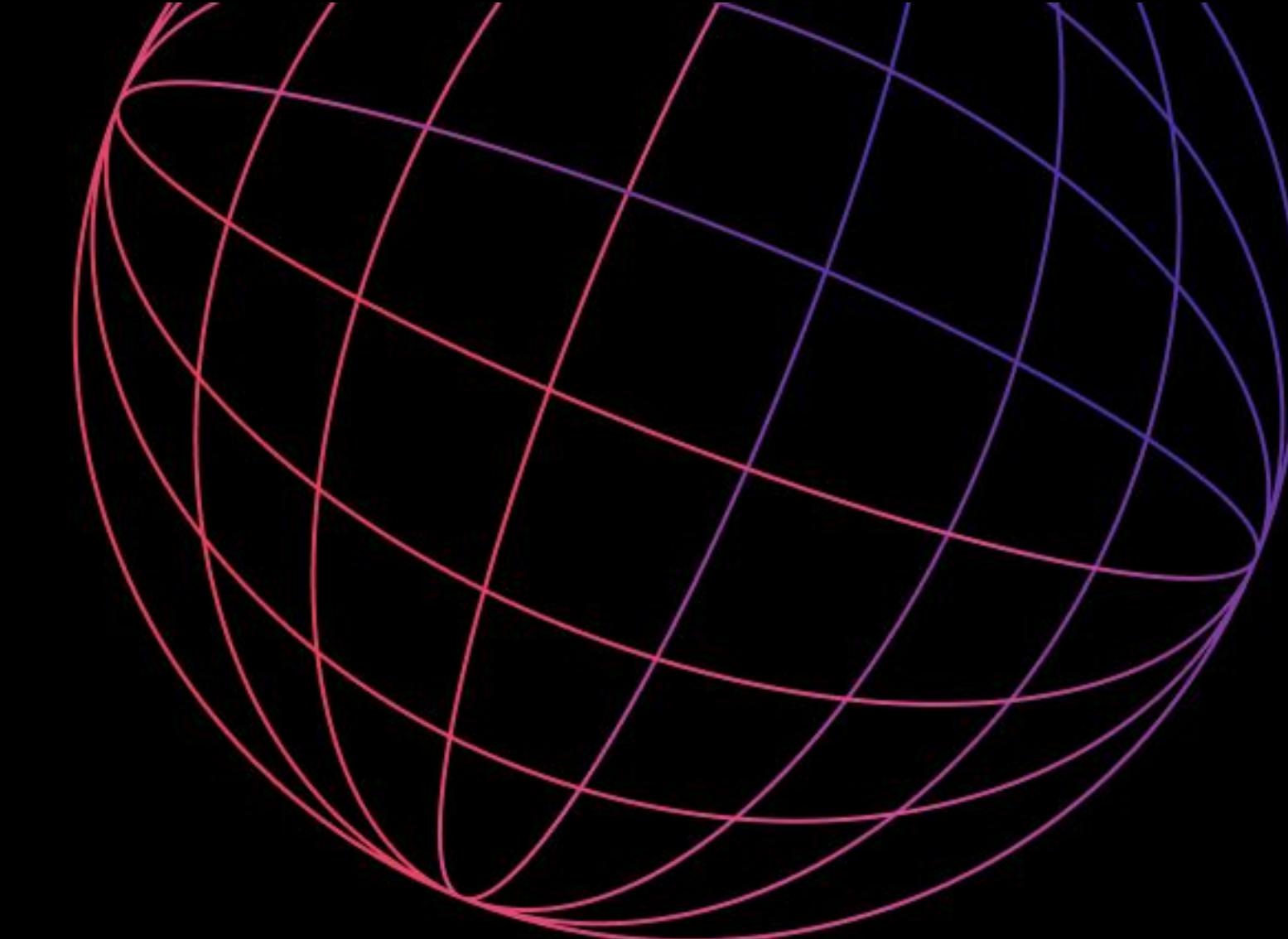

По совокупности факторов решили всё же делать in-house. Среди негативных факторов: 2. Интеграции пишутся на JS прямо внутри сценария. Реалистичные интеграции с легаси ландшафтом превращаются в сложно поддерживаемые куски, перемешанные с бизнес-логикой. между ботами.

- 
- 1. Основной режим создания сценариев скриптовый язык. Сложные сценарии неудобно редактировать в их UI.
	-
	-
- 3. Инструменты разметки данных для ML-моделей показались нам не очень богатыми; у нас в итоге получилось
- сделать более наглядные и полные тулзы для продуктовой команды. Также нельзя легко переиспользовать данные

4. Отдельно проводили интервью с компанией, которая разрабатывает ботов на JustAI под ключ. Они также были не очень довольны возможностями моделей, возможностью подключить своё, возможностями отчётности. По сути, они сделали для своих задач ещё один метадвижок поверх JustAI.

Учитывая эти факторы, а также, стоимость лицензий и необходимость всё равно иметь у себя команду внедрения, решили просто сделать своё и развивать в тех направлениях, которые нужны нам.

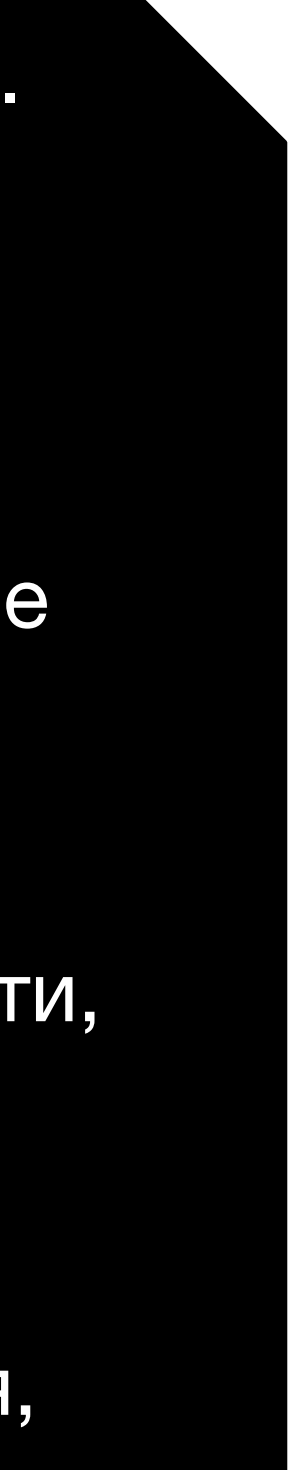

\* Инсайт из встречи 10.01.24 Альфа-группы по Генеративному ИИ

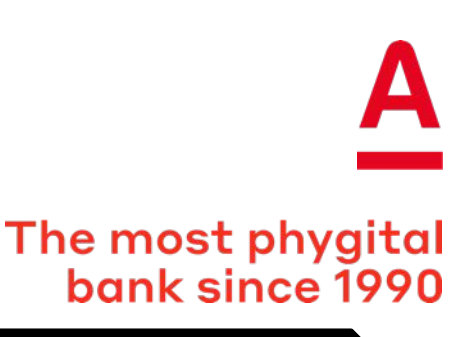